# **Overview overview**

Introduction **Modelling parallel systems** Transition systems Modeling hard- and software systems Parallelism and communication Linear Time Properties Regular Properties Linear Temporal Logic Computation-Tree Logic Equivalences and Abstraction

- communication over shared variables
- synchronous message passing
- asynchronous message passing

- communication over shared variables
- synchronous message passing asynchronous message passing communication over channels
- 

- communication over shared variables
- synchronous message passing
- $\bullet$  synchronous message passing  $\hbox{ }\}$  communication<br> $\bullet$  asynchronous message passing  $\hbox{ }\,f$  over channels

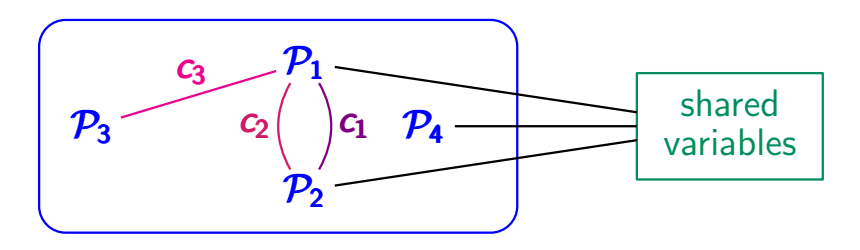

representation of data-dependent parallel systems with

- communication over shared variables
- synchronous message passing
- $\bullet$  synchronous message passing  $\hbox{ }\}$  communication<br> $\bullet$  asynchronous message passing  $\hbox{ }\,f$  over channels

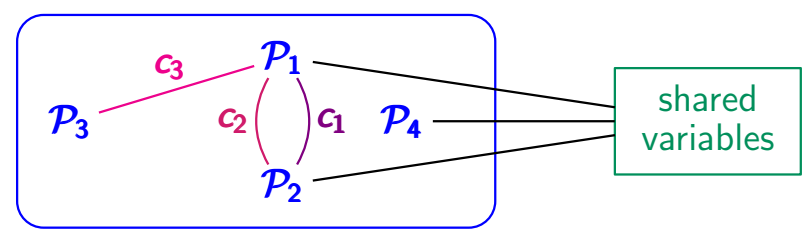

channel types: synchronous or FIFO

- communication over shared variables
- synchronous message passing
- $\bullet$  synchronous message passing  $\hbox{ }\}$  communication<br> $\bullet$  asynchronous message passing  $\hbox{ }\,f$  over channels

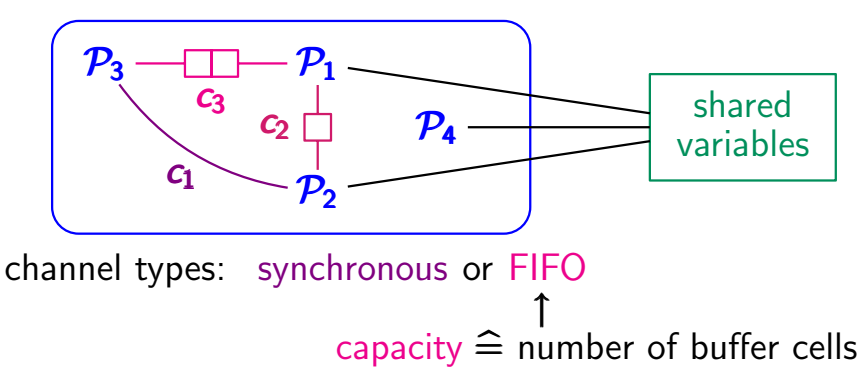

- communication over shared variables
- synchronous message passing < capacity 0
- $\bullet$  asynchronous message passing  $\;\longleftrightarrow\;$  capacity  $\geq 1$

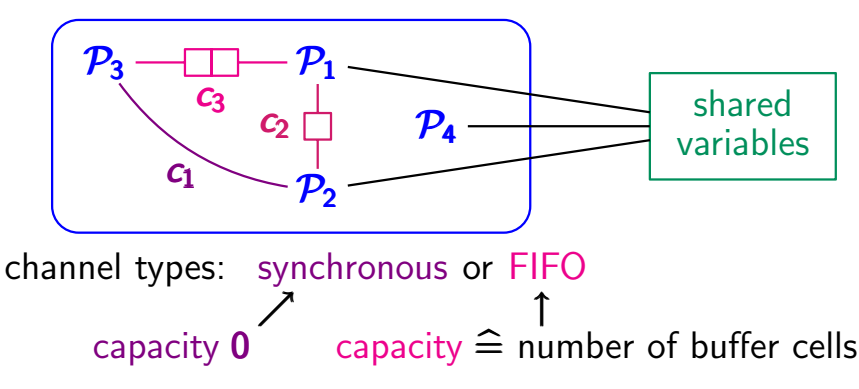

representation of data-dependent parallel systems with

- communication over shared variables
- 
- synchronous message passing asynchronous message passing communication over channels

formalization through program graphs for  $P_1$ , ...,  $P_n$ 

representation of data-dependent parallel systems with

- communication over shared variables
- synchronous message passing asynchronous message passing communication over channels
- 

formalization through program graphs for  $P_1, ..., P_n$ 

• with conditional transitions  $\ell_i \xrightarrow{\epsilon_i \alpha} \ell'_i$  (as before)

representation of data-dependent parallel systems with

- communication over shared variables
- $\bullet$  synchronous message passing  $\,\,$  a communication
- $\bullet$  synchronous message passing  $\hbox{ }\}$  communication<br> $\bullet$  asynchronous message passing  $\hbox{ }\,f$  over channels

formalization through program graphs for  $P_1, ..., P_n$ 

- with conditional transitions  $\ell_i \xrightarrow{\epsilon : \alpha} \ell'_i$  (as before)
- and communication actions

$$
\ell_i \xrightarrow{clv} \ell'_i \text{ sending value } v \text{ via channel } c
$$
\n
$$
\ell_i \xrightarrow{c?x} \ell'_i \text{ receiving a value for variable } x
$$
\n
$$
\text{via channel } c
$$

#### **Typed variables and channels** pc2.2-channel-evaluation

typed variable: variable  $x$  with data domain  $Dom(x)$ 

typed variable: variable x with data domain  $Dom(x)$ evaluation for a set Var of typed variables: type-consistent function  $\eta : \mathsf{Var} \to \mathsf{Values}$ ↑ i.e.,  $\eta(x) \in Dom(x)$ 

typed variable: variable x with data domain  $Dom(x)$ evaluation for a set  $Var$  of typed variables: type-consistent function  $\eta : \mathsf{Var} \to \mathsf{Values}$ ↑ i.e.,  $\eta(\mathsf{x}) \in \mathit{Dom}(\mathsf{x})$ 

typed channel: channel  $c$  with capacity  $cap(c) \in \mathbb{N} \cup \{\infty\}$  and domain  $Dom(c)$  typed variable: variable x with data domain  $Dom(x)$ evaluation for a set  $Var$  of typed variables: type-consistent function  $\eta : \mathsf{Var} \to \mathsf{Values}$ ↑ i.e.,  $\eta(\mathsf{x}) \in \mathit{Dom}(\mathsf{x})$ 

typed channel: channel  $c$  with capacity  $cap(c) \in \mathbb{N} \cup \{\infty\}$  and domain  $Dom(c)$ evaluation for a set *Chan* of typed channels: type-consistent function  $\xi$  : Chan  $\rightarrow$  Values<sup>\*</sup>

typed variable: variable x with data domain  $Dom(x)$ evaluation for a set Var of typed variables: type-consistent function  $\eta : \mathsf{Var} \to \mathsf{Values}$ ↑ i.e.,  $\eta(\mathsf{x}) \in \mathit{Dom}(\mathsf{x})$ 

typed channel: channel  $c$  with capacity  $cap(c) \in \mathbb{N} \cup \{\infty\}$  and domain  $Dom(c)$ evaluation for a set *Chan* of typed channels: type-consistent function  $\xi$  : Chan  $\rightarrow$  Values<sup>\*</sup> s.t.  $\xi(c)$  is a word over **Dom(c)** of length  $\leq$  **cap(c)** 

**Channel system (CS)** pc2.2-25  $\left[\mathcal{P}_1|\mathcal{P}_2|...|\mathcal{P}_n\right]$  where  $\mathcal{P}_i$  are program graphs

# **Channel system (CS)** pc2.2-25

# $\left[\mathcal{P}_1|\mathcal{P}_2|...|\mathcal{P}_n\right]$  where  $\mathcal{P}_i$  are program graphs over a pair (Var, Chan)

program graphs  $P_i = (Loc_i, Act_i, Effect_i, \hookrightarrow_i, Loc_{0,i}, g_0)$ with conditional transitions

 $\ell \stackrel{\mathcal{E}: \alpha}{\longrightarrow}_{i} \ell'$  guarded command

program graphs  $P_i = (Loc_i, Act_i, Effect_i, \hookrightarrow_i, Loc_{0,i}, g_0)$ with conditional transitions

 $\ell \stackrel{g:\alpha}{\longrightarrow}_i \ell'$  where  $g \in Cond(Var)$ ,  $\alpha \in Act_i$ 

program graphs  $P_i = (Loc_i, Act_i, Effect_i, \hookrightarrow_i, Loc_{0,i}, g_0)$ with conditional transitions

- $\ell \stackrel{g:\alpha}{\longrightarrow}_{i} \ell'$  guarded command
- $\ell \stackrel{cl\vee}{\longleftrightarrow}$  i  $\ell'$  sending value v via channel c

program graphs  $P_i = (Loc_i, Act_i, Effect_i, \hookrightarrow_i, Loc_{0,i}, g_0)$ with conditional transitions

- $\ell \stackrel{g:\alpha}{\longrightarrow}_{i} \ell'$  guarded command
- $\ell \stackrel{cl\vee}{\longrightarrow}$  i  $\ell'$  sending value v via channel c

 $\ell \stackrel{c?x}{\longleftrightarrow}_i \ell'$  receiving a value for variable x via channel c

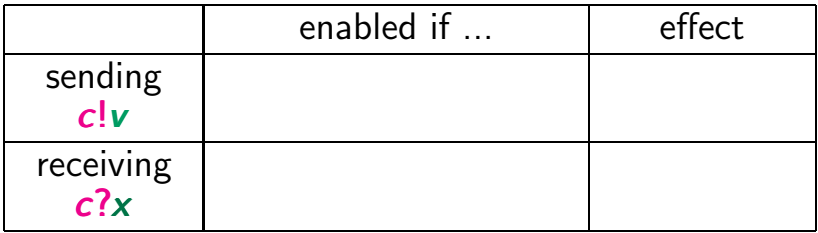

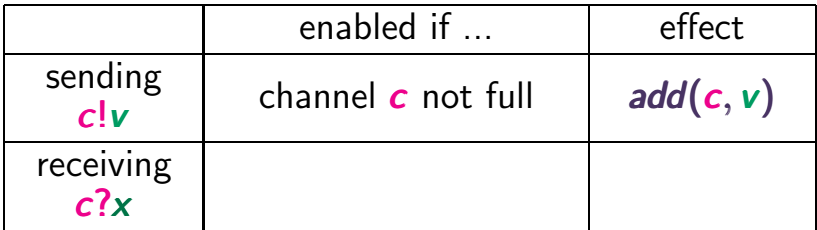

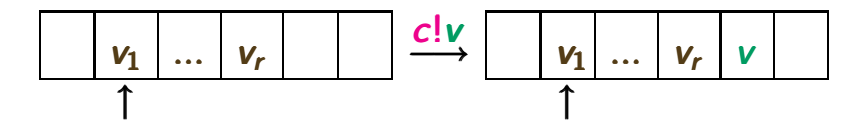

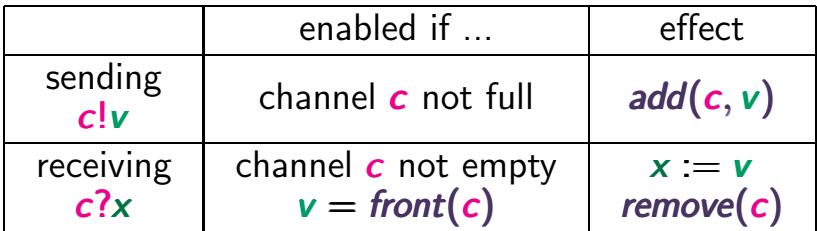

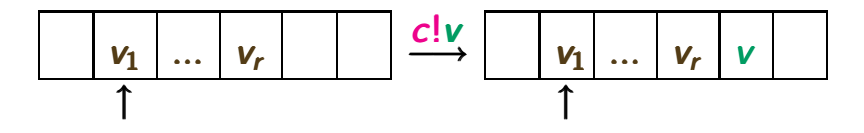

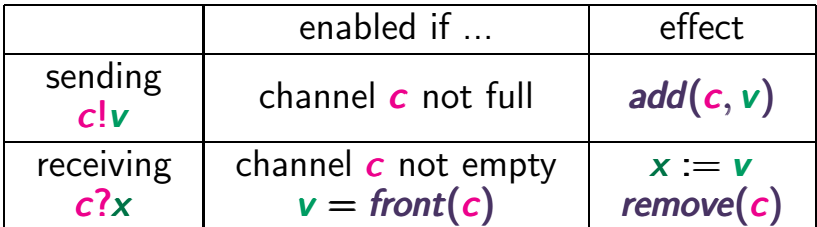

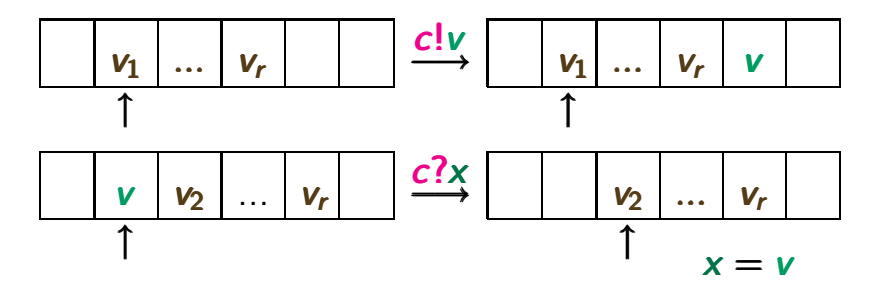

asynchronous message passing via channels of capacity  $\geq 1$ 

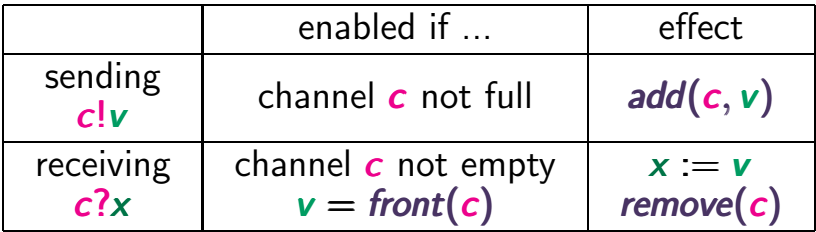

- $\frac{c!}{v}$  and  $\frac{c?}{v}$  are executed at the same time
- effect  $x := v$

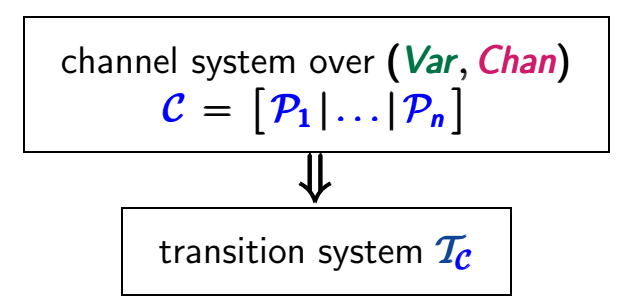

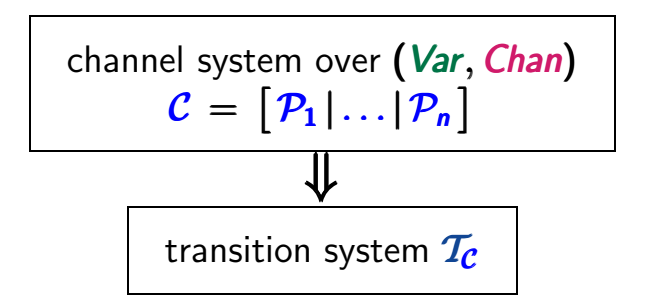

states of  $\mathcal{T}_C$  have the form

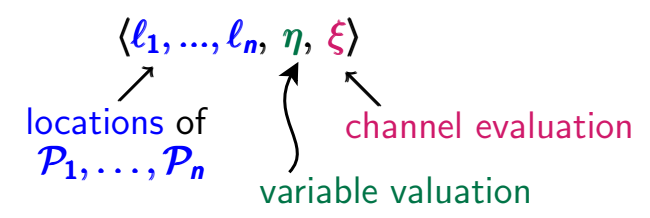

states  $\langle \ell_1, ..., \ell_n, \eta, \xi \rangle$  where  $\ell_i$  location of program graph  $\mathcal{P}_i$ ,

 $\eta \in$  Eval(Var) variable evaluation

 $\xi \in \text{Eval}(Chan)$  channel evaluation

states  $(\ell_1, ..., \ell_n, \eta, \xi)$  where  $\ell_i$  location of program graph  $\mathcal{P}_i$ .  $\eta \in$  Eval(Var) variable evaluation  $\xi \in \text{Eval}(Chan)$  channel evaluation

variable evaluation:

 $\eta: Var \longrightarrow U$  Dom(x) with  $\eta(x) \in Dom(x)$ x∈Var channel evaluation:

$$
\xi: Chan \rightarrow \bigcup_{c \in Chan} Dom(c)^* \text{ with } \xi(c) \in Dom(c)^*\\ \text{and } |\xi(c)| \le cap(c)
$$

states  $(\ell_1, ..., \ell_n, \eta, \xi)$  where  $\ell_i$  location of program graph  $\mathcal{P}_i$ .  $n \in$  Eval(Var) variable evaluation  $\xi \in \text{Eval}(Chan)$  channel evaluation

variable evaluation:

 $\eta: Var \longrightarrow U$  Dom(x) with  $\eta(x) \in Dom(x)$ x∈Var channel evaluation:

$$
\xi: Chan \rightarrow \bigcup_{c \in Chan} Dom(c)^* \text{ with } \xi(c) \in Dom(c)^* \text{ and } |\xi(c)| \le cap(c)
$$
  
only channels *c* with  $cap(c) \ge 1$  are relevant

#### **Transition relation of channel systems**

# states  $\langle \ell_1, ..., \ell_n, \eta, \xi \rangle$  where  $\ell_i \in \text{Loc}_i$ ,  $\eta \in \text{Eval}(Var)$ ,  $\xi \in$  Eval(Chan)

## **Transition relation of channel systems**

states  $(\ell_1, ..., \ell_n, \eta, \xi)$  where  $\ell_i \in \text{Loc}_i$ ,  $\eta \in \text{Eval}(Var)$ ,  $\xi \in$  Eval(Chan)

transition relation  $\longrightarrow$  is given by SOS-rules:

- interleaving rules for  $\alpha \in Act_i$
- rules for message passing along channels

#### **Transition relation of channel systems**

states  $\langle \ell_1, ..., \ell_n, \eta, \xi \rangle$  where  $\ell_i \in \text{Loc}_i$ ,  $\eta \in \text{Eval}(Var)$ ,  $\xi \in$  Eval(Chan)

transition relation  $\longrightarrow$  is given by SOS-rules:

- interleaving rules for  $\alpha \in Act_i$
- rules for message passing along channels

interleaving rule for actions  $\alpha \in Act_i$ :

$$
\ell_i \xrightarrow{\mathcal{E}:\alpha} \ell'_i \wedge \eta \models \mathcal{E}
$$
  

$$
\langle \ell_1, ..., \ell_i, ..., \ell_n, \eta, \xi \rangle \xrightarrow{\alpha} \langle \ell_1, ..., \ell'_i, ..., \ell_n, \text{Effect}_i(\alpha, \eta), \xi \rangle
$$
## **Transition relation of channel systems**

states  $\langle \ell_1, ..., \ell_n, \eta, \xi \rangle$  where  $\ell_i \in \text{Loc}_i$ ,  $\eta \in \text{Eval}(Var)$ ,  $\xi \in$  Eval(Chan)

transition relation  $\longrightarrow$  is given by SOS-rules:

- interleaving rules for  $\alpha \in Act_i$
- rules for message passing along channels

interleaving rule for actions  $\alpha \in Act_i$ :

$$
\ell_i \xrightarrow{g:\alpha} \ell'_i \wedge \eta \models g
$$
  

$$
\langle \ell_1, ..., \ell_i, ..., \ell_n, \eta, \xi \rangle \xrightarrow{\alpha} \langle \ell_1, ..., \ell'_i, ..., \ell_n, \text{Effect}_i(\alpha, \eta), \xi \rangle
$$
  
does not affect the channel evaluation  $\xi$ 

for channel **c** with  $cap(c) \ge 1$ 

for channel c with  $cap(c) \geq 1$ 

receiving a message:

÷

$$
\ell_i \xrightarrow{c?x} \ell'_i \wedge \xi(c) = \nu_1 \nu_2 ... \nu_k \wedge k \ge 1
$$
  

$$
\langle \ell_1, ..., \ell_i, ..., \ell_n, \eta, \xi \rangle \xrightarrow{\tau} \langle \ell_1, ..., \ell'_i, ..., \ell_n, \eta', \xi' \rangle
$$

for channel c with  $cap(c) \geq 1$ 

receiving a message:

$$
\ell_i \xrightarrow{c?x} \ell'_i \wedge \xi(c) = v_1 v_2 ... v_k \wedge k \ge 1
$$
  

$$
\langle \ell_1, ..., \ell_i, ..., \ell_n, \eta, \xi \rangle \xrightarrow{\tau} \langle \ell_1, ..., \ell'_i, ..., \ell_n, \eta', \xi' \rangle
$$
  
where  $\eta' = \eta[x := v_1]$   

$$
\eta[x := v_1](y) = \begin{cases} \eta(y) & \text{if } y \ne x \\ v_1 & \text{if } y = x \end{cases}
$$

for channel c with  $cap(c) \geq 1$ 

receiving a message:

$$
\ell_i \xrightarrow{c?x} \ell'_i \wedge \xi(c) = v_1v_2...v_k \wedge k \ge 1
$$
  

$$
\langle \ell_1, ..., \ell_i, ..., \ell_n, \eta, \xi \rangle \xrightarrow{\tau} \langle \ell_1, ..., \ell'_i, ..., \ell_n, \eta', \xi' \rangle
$$
  
where  $\eta' = \eta[x := v_1]$  and  $\xi' = \xi[c := v_2...v_k]$   

$$
\eta[x := v_1](y) = \begin{cases} \eta(y) & \text{if } y \ne x \\ v_1 & \text{if } y = x \end{cases}
$$
  

$$
\xi[c := v_2...v_k](d) = \begin{cases} \xi(d) & \text{if } d \ne c \\ v_2...v_k & \text{if } d = c \end{cases}
$$

for channel c with  $cap(c) \geq 1$ 

receiving a message:

$$
\frac{\ell_i \xrightarrow{c?x} i \ell'_i \wedge \xi(c) = v_1 v_2 ... v_k \wedge k \ge 1}{\langle \ell_1, ..., \ell_i, ..., \ell_n, \eta, \xi \rangle \xrightarrow{\tau} \langle \ell_1, ..., \ell'_i, ..., \ell_n, \eta', \xi' \rangle}
$$

where 
$$
\eta' = \eta[x:=v_1]
$$
 and  $\xi' = \xi[c:=v_2...v_k]$ 

sending a message:

$$
\ell_i \xrightarrow{c!\nu} \ell'_i \wedge \xi(c) = \nu_1...\nu_k \wedge k < cap(c)
$$
  

$$
\langle \ell_1,...,\ell_i,...,\ell_n,\eta,\xi \rangle \xrightarrow{\tau} \langle \ell_1,...,\ell'_i,...,\ell_n,\eta,\xi[c:=\nu_1...\nu_k\nu] \rangle
$$

for synchronous channel  $c$ :

$$
\ell_i \xrightarrow{c?x} \ell'_i \wedge \ell_j \xrightarrow{cl'v} \ell'_i \wedge i \neq j
$$
  

$$
\langle \ell_1, ..., \ell_i, ..., \ell_j, ..., \ell_n, \eta, \xi \rangle \xrightarrow{\tau} \langle \ell_1, ..., \ell'_i, ..., \ell'_j, ..., \ell_n, \eta', \xi' \rangle
$$

for synchronous channel  $c$ :

$$
\ell_i \xrightarrow{c?x} \ell'_i \wedge \ell_j \xrightarrow{cl'v} \ell'_i \wedge i \neq j
$$
  

$$
\langle \ell_1, ..., \ell_i, ..., \ell_j, ..., \ell_n, \eta, \xi \rangle \xrightarrow{\mathcal{T}} \langle \ell_1, ..., \ell'_i, ..., \ell'_j, ..., \ell_n, \eta', \xi' \rangle
$$

where 
$$
\eta' = \eta[x:=\mathbf{v}]
$$

for synchronous channel  $c$ :

$$
\ell_i \xrightarrow{c?x} \ell'_i \wedge \ell_j \xrightarrow{c!\nu} \ell'_i \wedge i \neq j
$$
  

$$
\langle \ell_1, ..., \ell_i, ..., \ell_j, ..., \ell_n, \eta, \xi \rangle \xrightarrow{\tau} \langle \ell_1, ..., \ell'_i, ..., \ell'_j, ..., \ell_n, \eta', \xi' \rangle
$$

where  $\eta' = \eta[x:=v]$  and  $\xi' = \xi$ 

- 2 processes with 2 locations each
- 2 Boolean variables
- 2 channels of capacity 10 and Boolean values

- 2 processes with 2 locations each
- 2 Boolean variables
- 2 channels of capacity 10 and Boolean values

answer:

2∗2∗2∗2∗(2<sup>11</sup>−1)∗(2 ∗∗∗2∗(2 <sup>11</sup>−1) <sup>11</sup>−∗(2 ∗2∗2∗∗(2<sup>11</sup>−1)<sup>11</sup>−1)∗− note: 2<sup>11</sup>−1=1+2+2<sup>2</sup> + ... + 2<sup>10</sup> 2<sup>11</sup>−1=1+2+2<sup>2</sup>+ ... + 2<sup>10</sup>2<sup>11</sup>−1=1+2+2 + ...+ 2

- 2 processes with 2 locations each
- 2 Boolean variables
- 2 channels of capacity 10 and Boolean values

answer:

$$
2*2*2*2*(2^{11}-1)*(2^{11}-1) > 2^{24} > 25
$$
 mio  
note:  $2^{11}-1 = 1 + 2 + 2^2 + ... + 2^{10}$ 

- 2 processes with 2 locations each
- 2 Boolean variables
- 2 channels of capacity 10 and Boolean values

answer:

$$
2*2*2*2*(2^{11}-1)*(2^{11}-1) > 2^{24} > 25
$$
 mio  
note:  $2^{11}-1 = 1 + 2 + 2^2 + ... + 2^{10}$ 

... with an unbounded channel **?**

- 2 processes with 2 locations each
- 2 Boolean variables
- 2 channels of capacity 10 and Boolean values

answer:

$$
2*2*2*2*(2^{11}-1)*(2^{11}-1) > 2^{24} > 25
$$
 mio  
note:  $2^{11}-1 = 1 + 2 + 2^2 + ... + 2^{10}$ 

... with an unbounded channel **?**

answer: ∞

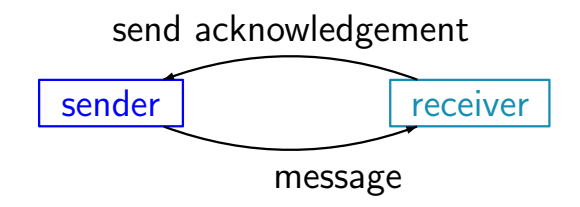

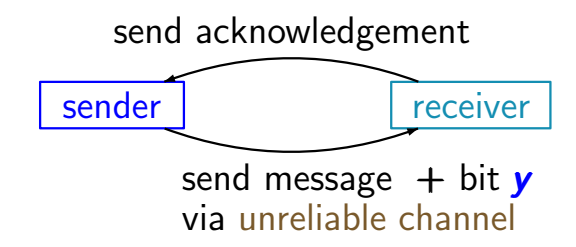

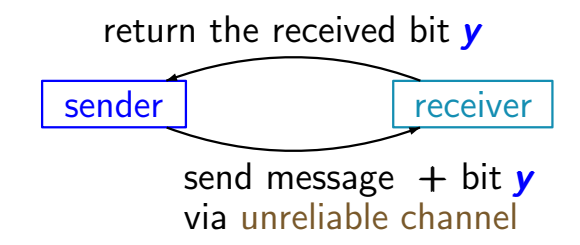

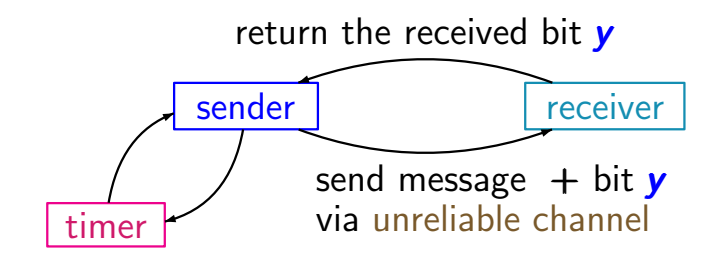

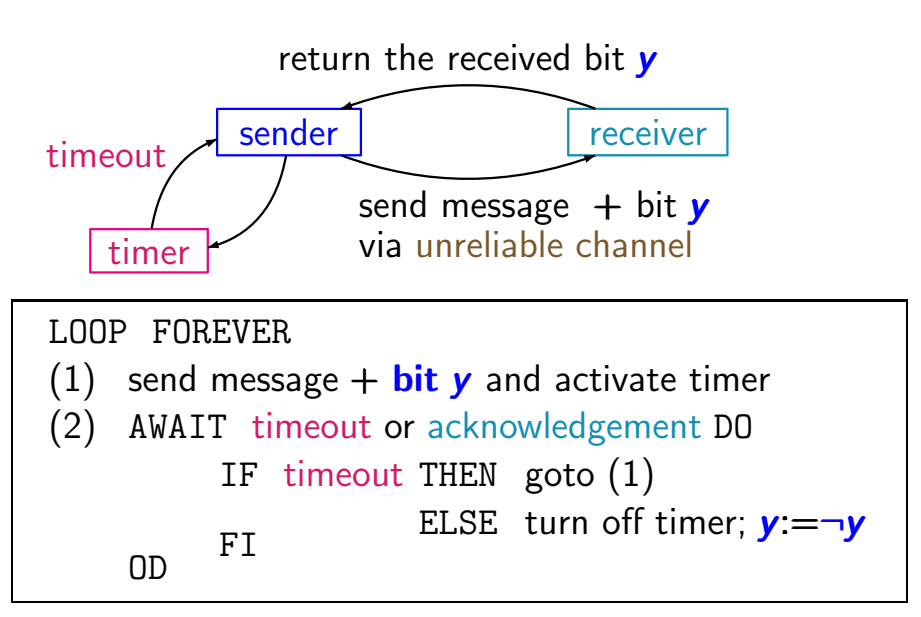

### **Protocol for the sender** pc. 2-32

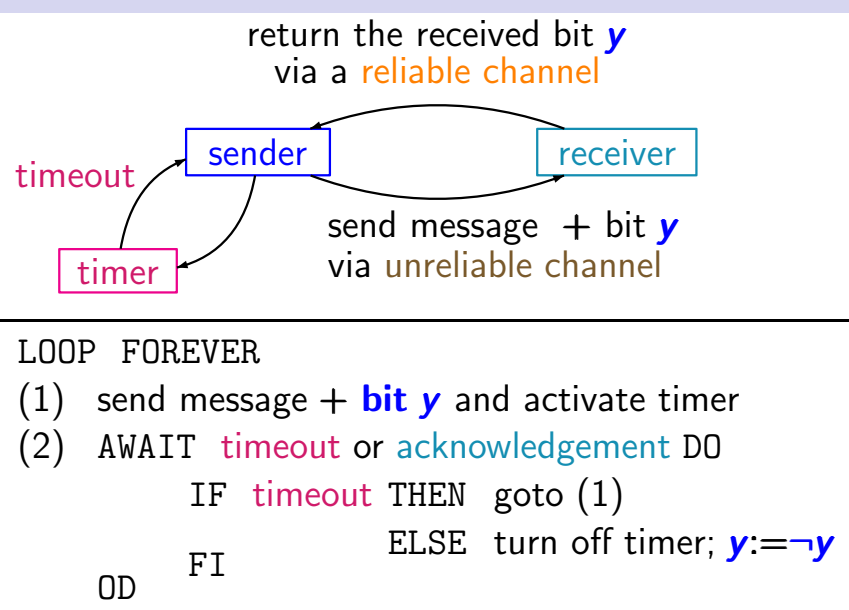

### **If both channels are unreliable ... proximately**  $P_{02,2,33}$

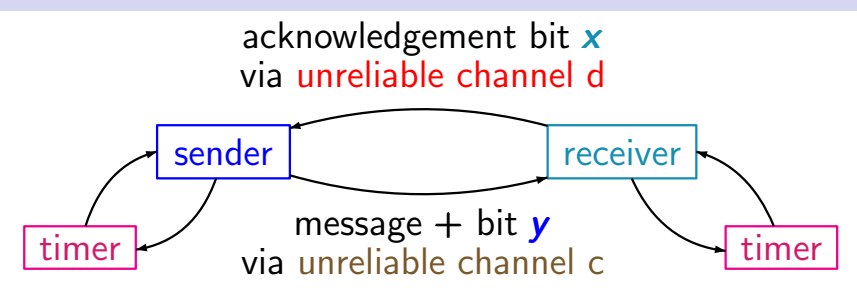

## **If both channels are unreliable ... parts**

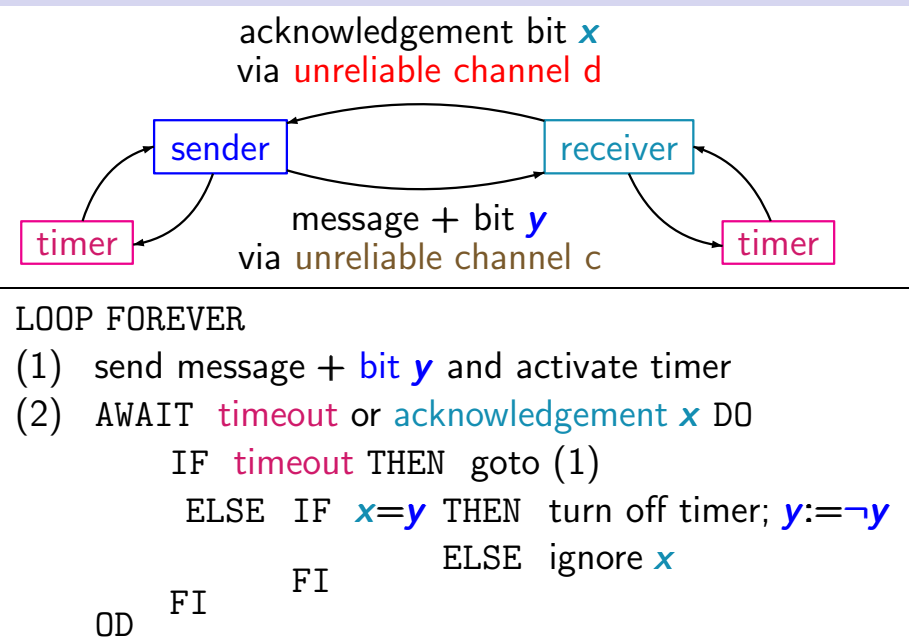

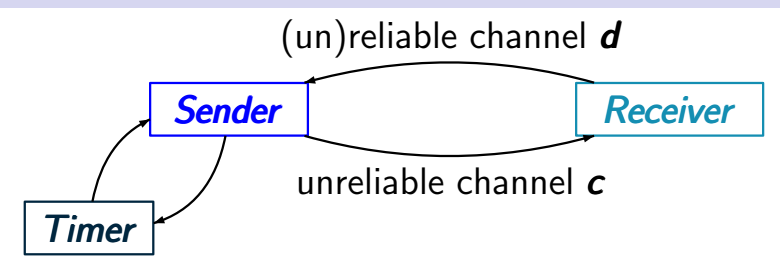

channel system: [Sender | Timer | Receiver ]

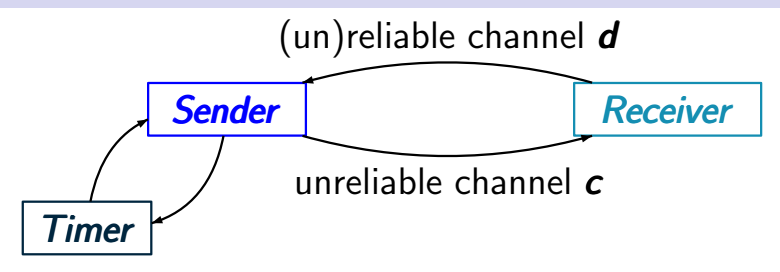

channel system: [Sender | Timer | Receiver ]

synchronous message passing between Timer and **Sender** 

asynchronous message passing between Receiver and Sender

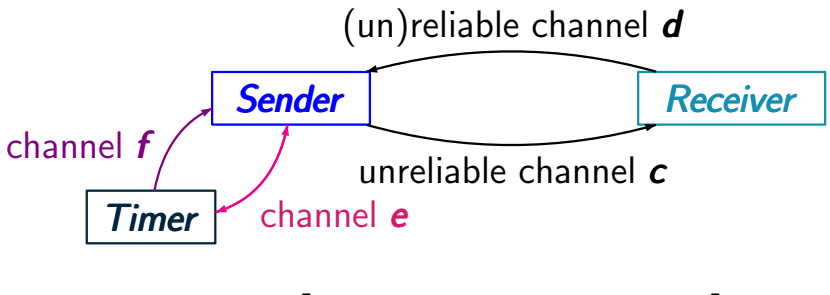

channel system: [Sender | Timer | Receiver ]

synchronous message passing between Timer and Sender  $\leftarrow$  channels e and f asynchronous message passing between Receiver and Sender  $\leftarrow$  channels c, d

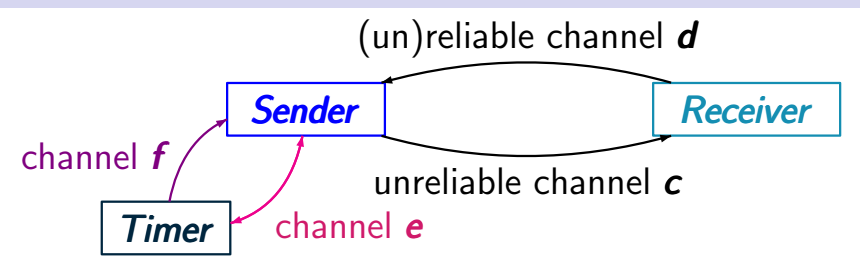

channel system: [Sender | Timer | Receiver ]

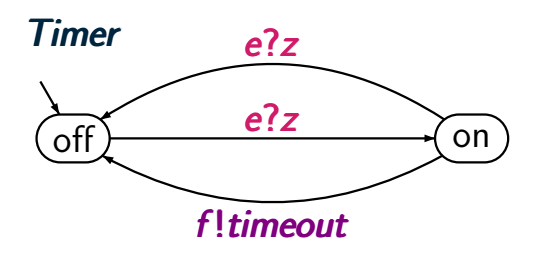

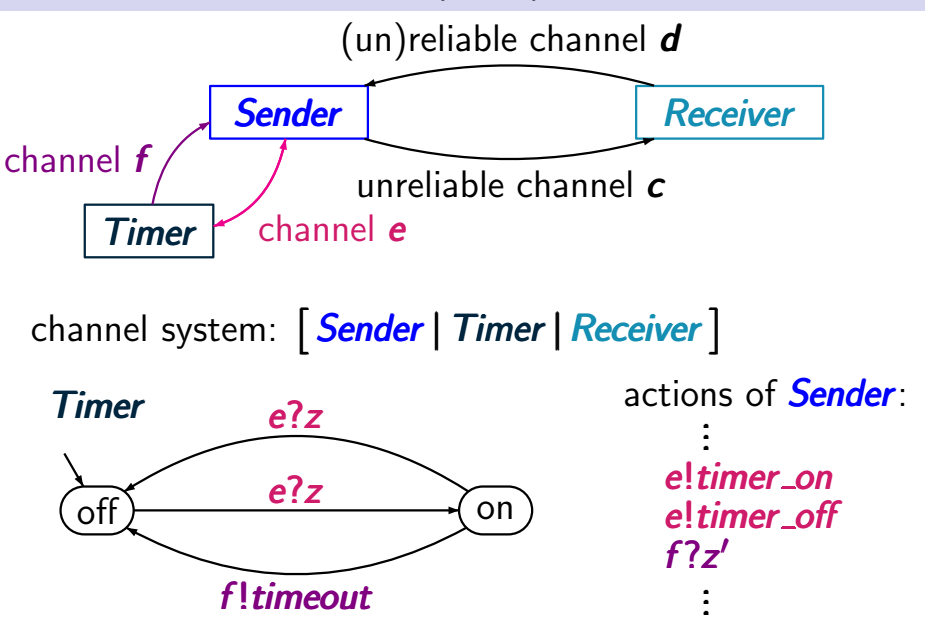

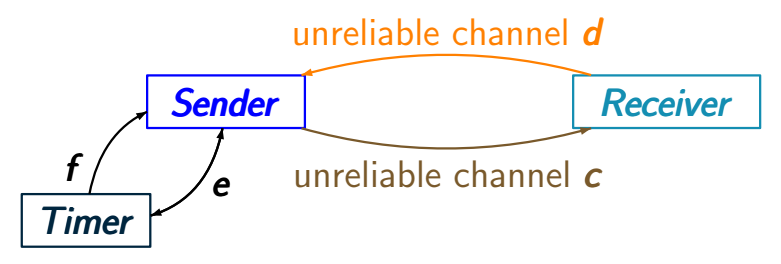

specify the sender by a program graph using

- asynchronous channels  $c$  and  $d$
- synchronous channels  $e$  and  $f$

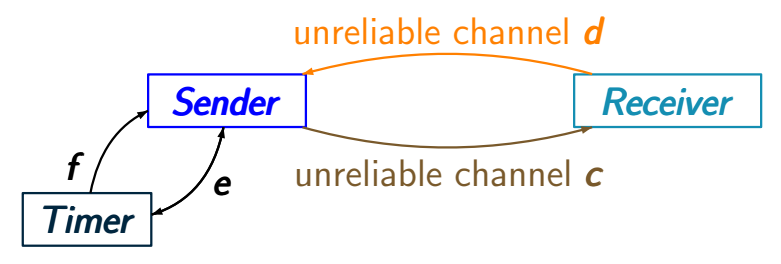

specify the sender by a program graph using

- asynchronous channels  $c$  and  $d$
- synchronous channels  $e$  and  $f$

ヽノ simply write ! timeout ?timer on ?timer off

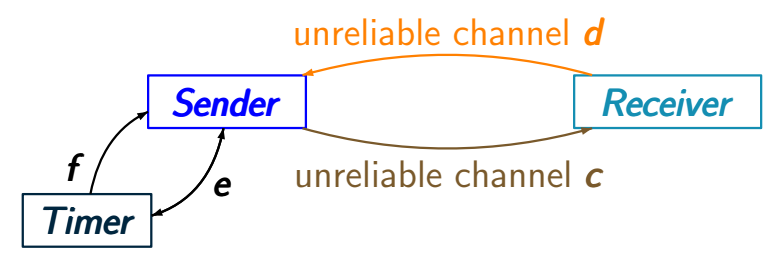

specify the sender by a program graph using

- asynchronous channels  $c$  and  $d$
- synchronous channels  $e$  and  $f$
- Boolean variable  $x$  for the acknowledgement bit sent by the receiver

generate message(0) try to send(0)

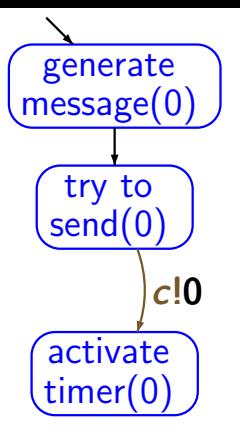

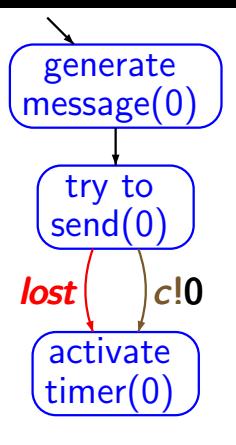

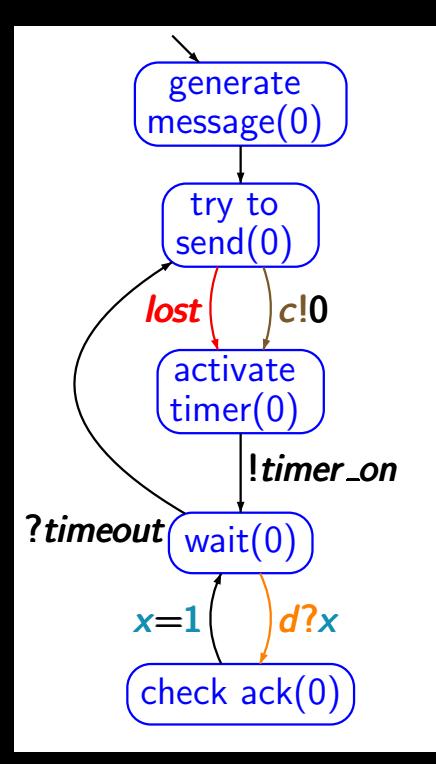

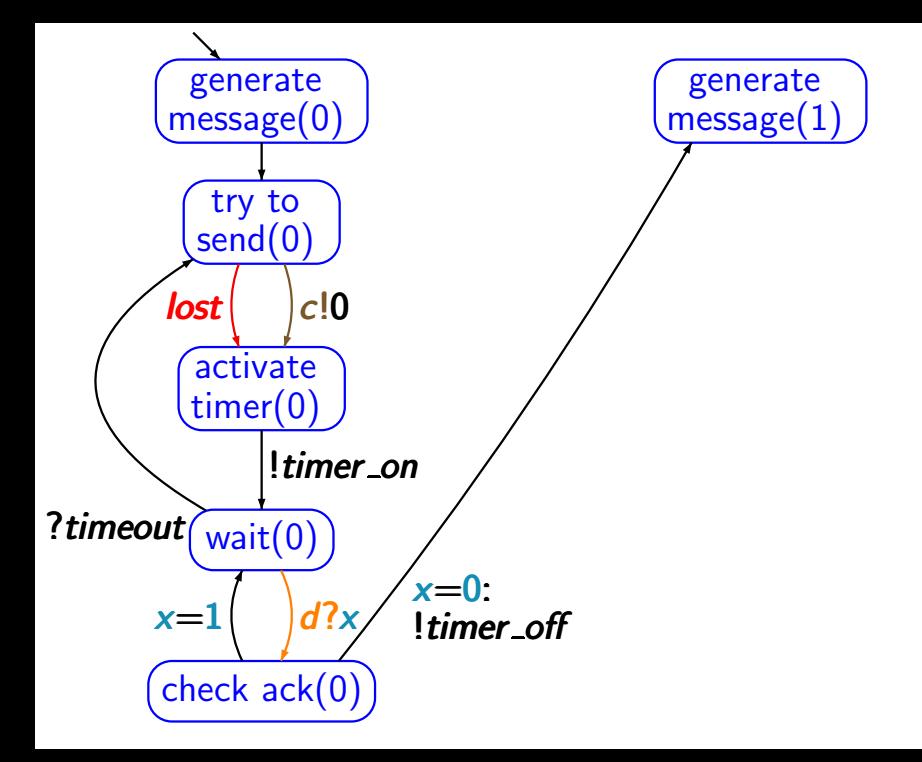
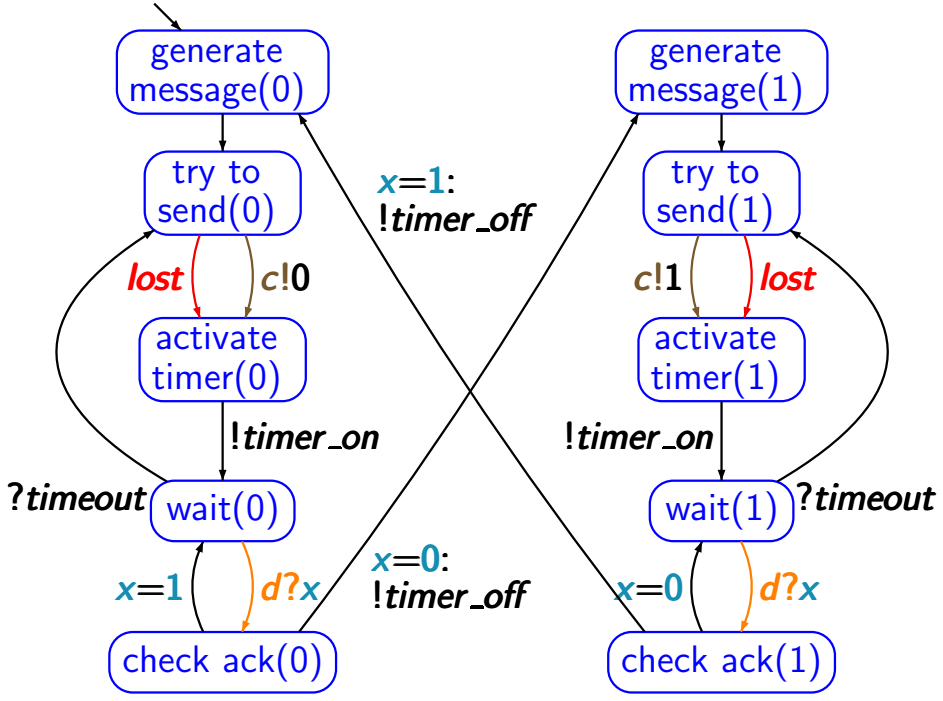

#### **Program graph for the receiver pc2.2-36**

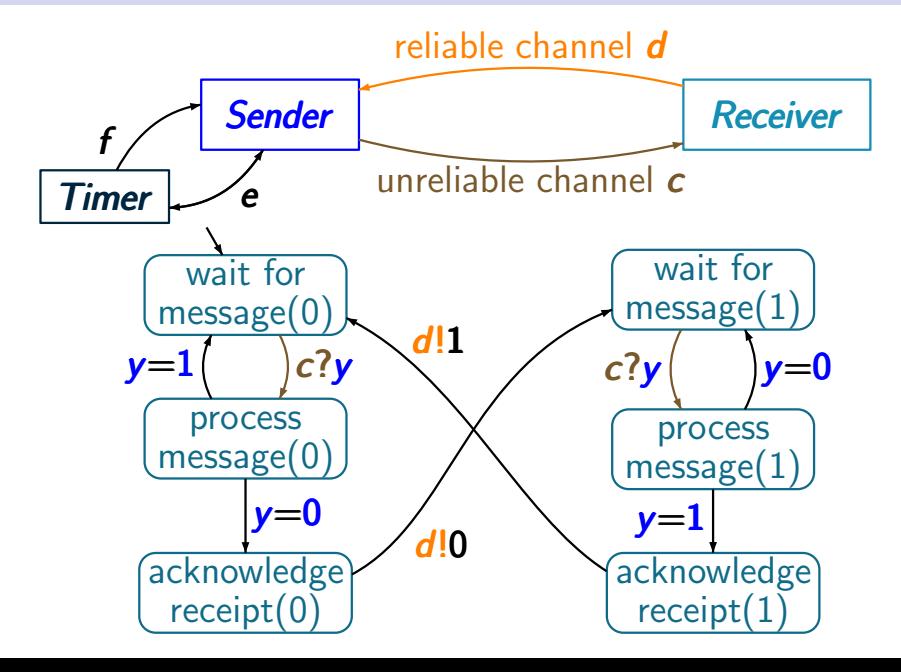

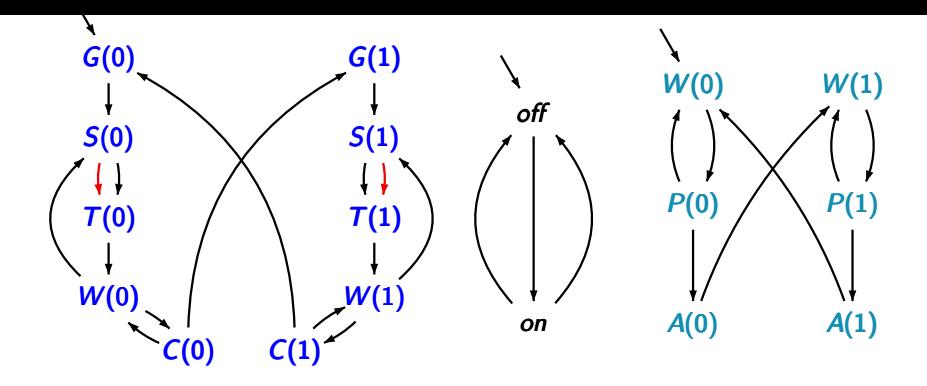

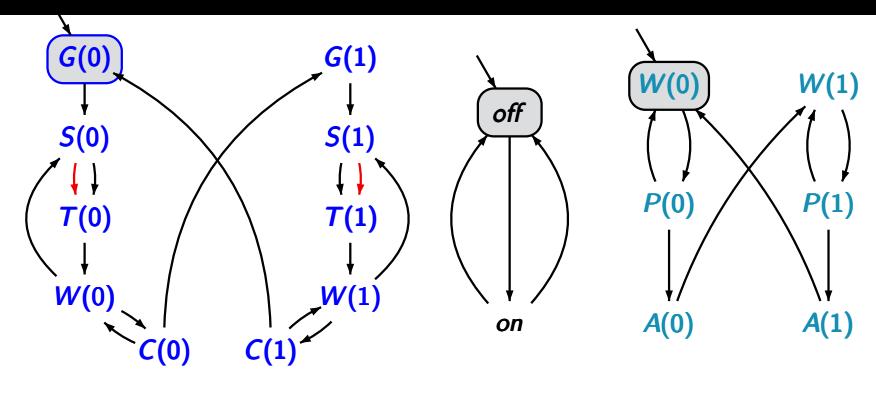

Generate(0) off Wait(0)  $c = \varepsilon$   $d = \varepsilon$ 

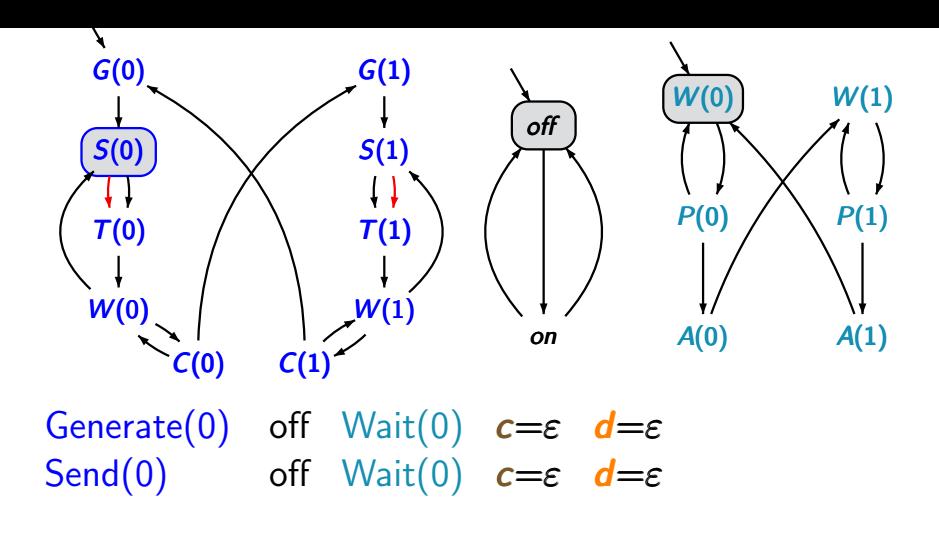

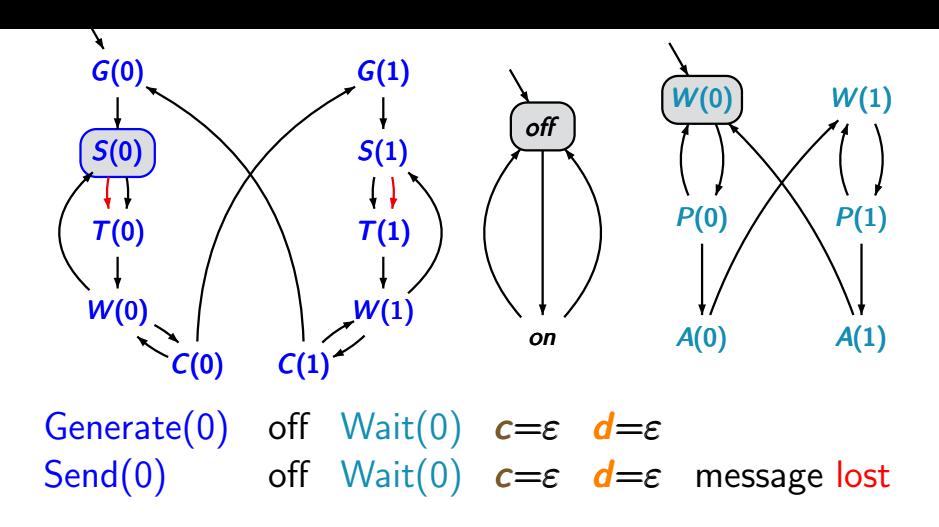

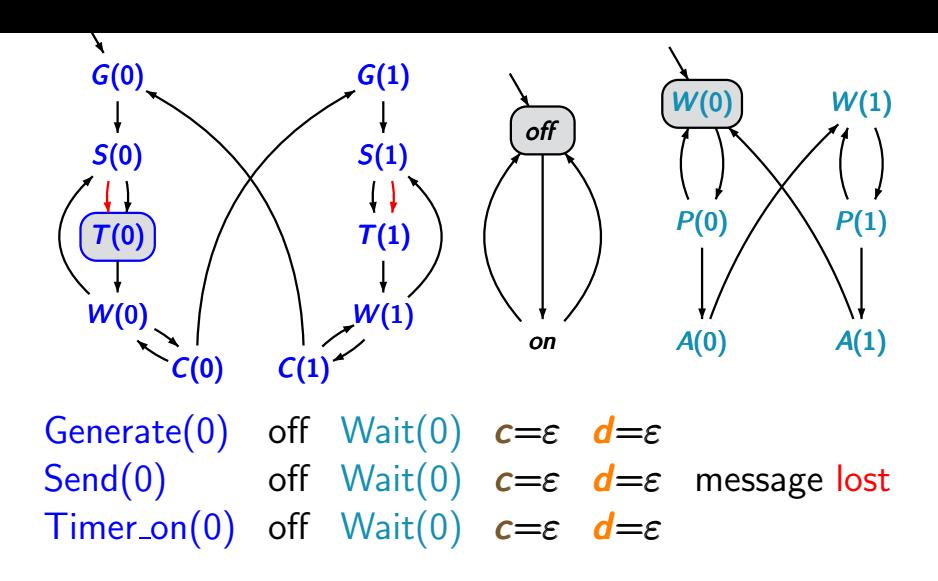

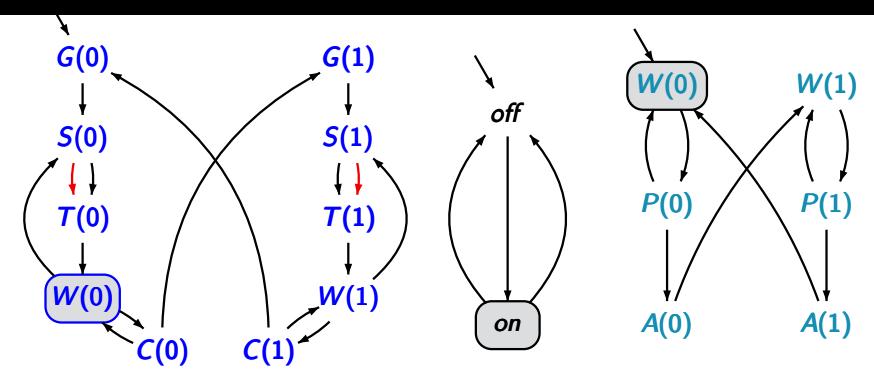

Generate(0) off Wait(0)  $c = \varepsilon$   $d = \varepsilon$ Send(0) off  $Wait(0)$   $c = \varepsilon$   $d = \varepsilon$  message lost Timer\_on(0) off Wait(0)  $c=\varepsilon$   $d=\varepsilon$ Wait(0) on Wait(0)  $c=\varepsilon$   $d=\varepsilon$ 

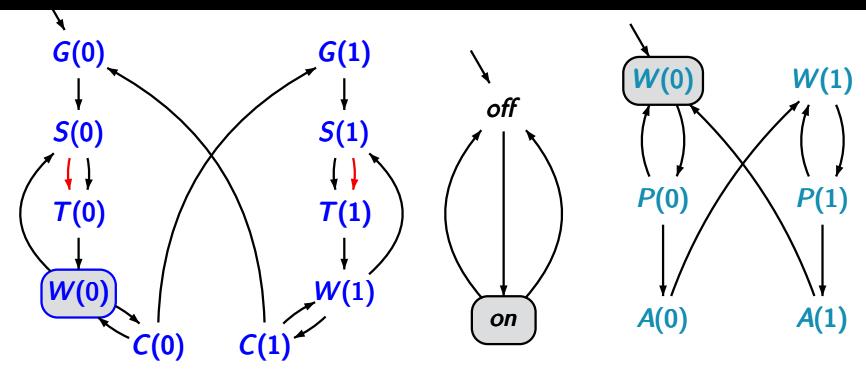

Generate(0) off Wait(0)  $c = \varepsilon$   $d = \varepsilon$ Send(0) off  $Wait(0)$   $c = \varepsilon$   $d = \varepsilon$  message lost Timer\_on(0) off Wait(0)  $c=\varepsilon$   $d=\varepsilon$ Wait(0) on Wait(0)  $c = \varepsilon$  d= $\varepsilon$  timeout

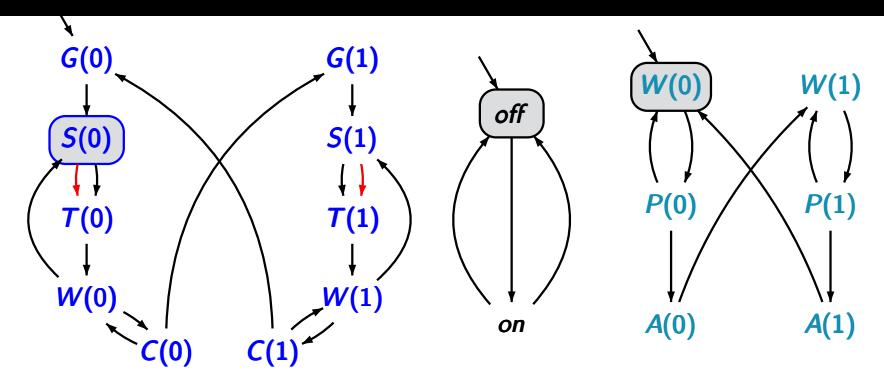

.

.

Generate(0) off Wait(0)  $c = \varepsilon$   $d = \varepsilon$ Send(0) off Wait(0)  $c = \varepsilon$  d= $\varepsilon$  message lost Timer\_on(0) off Wait(0)  $c=\varepsilon$   $d=\varepsilon$ Wait(0) on Wait(0)  $c = \varepsilon$   $d = \varepsilon$  timeout Send(0) off Wait(0)  $c = \varepsilon$   $d = \varepsilon$ . . .

try again

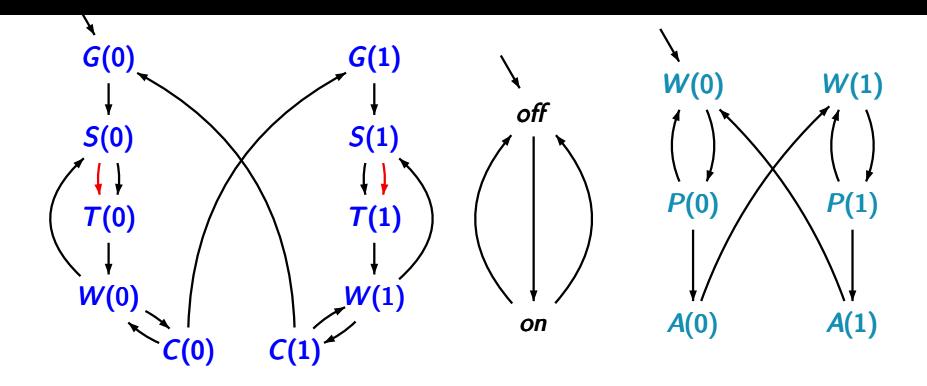

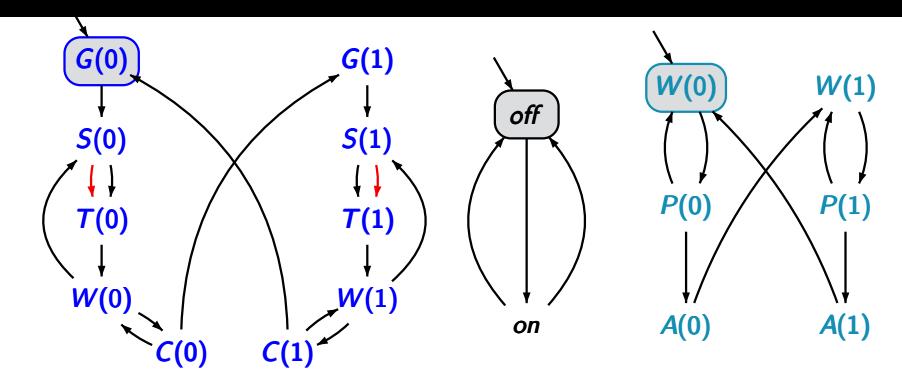

Generate(0) off Wait(0)  $c = \varepsilon$   $d = \varepsilon$ 

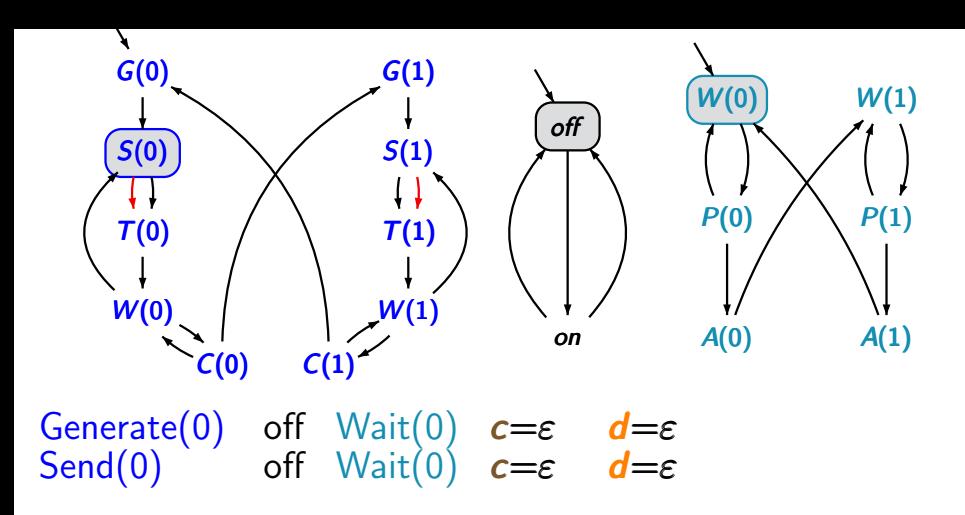

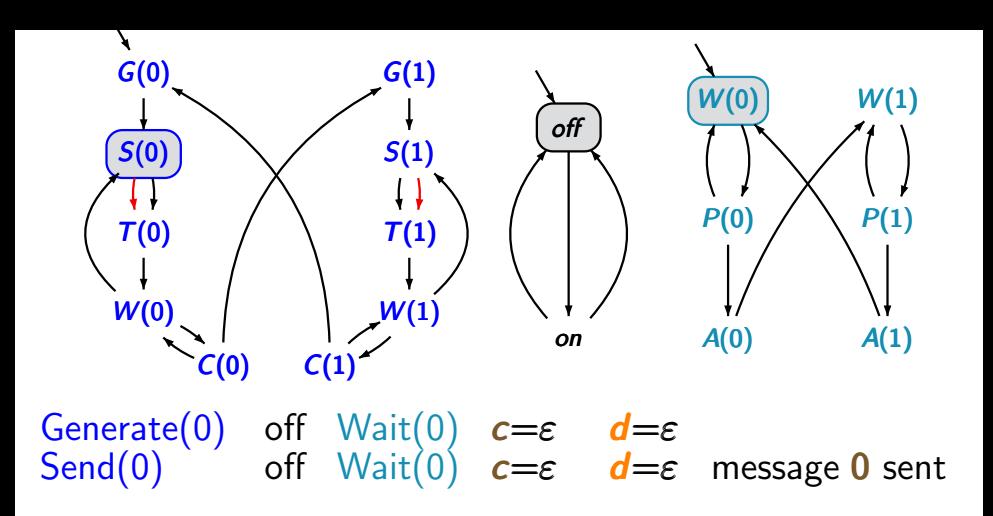

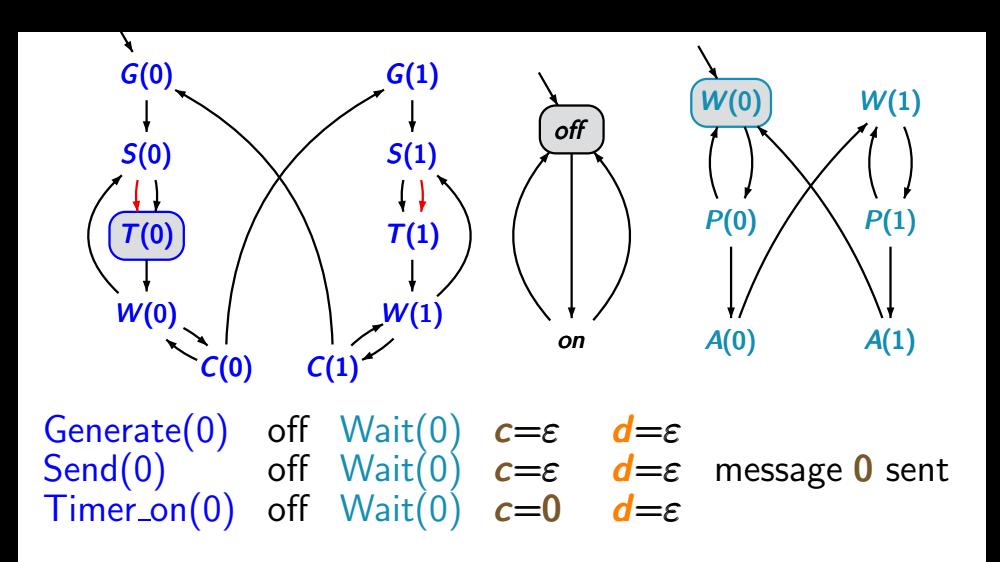

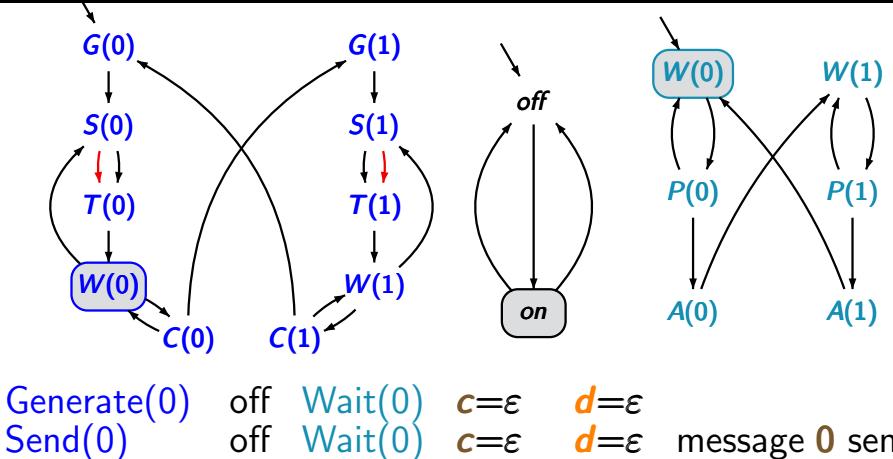

Timer on(0) off Wait(0)  $c=0$   $d=\varepsilon$ <br>Wait(0) on Wait(0)  $c=0$   $d=\varepsilon$ Wait $(0)$  on Wait $(0)$   $c=0$ 

off Wait(0)  $c = \varepsilon$   $d = \varepsilon$  message 0 sent<br>off Wait(0)  $c = 0$   $d = \varepsilon$ 

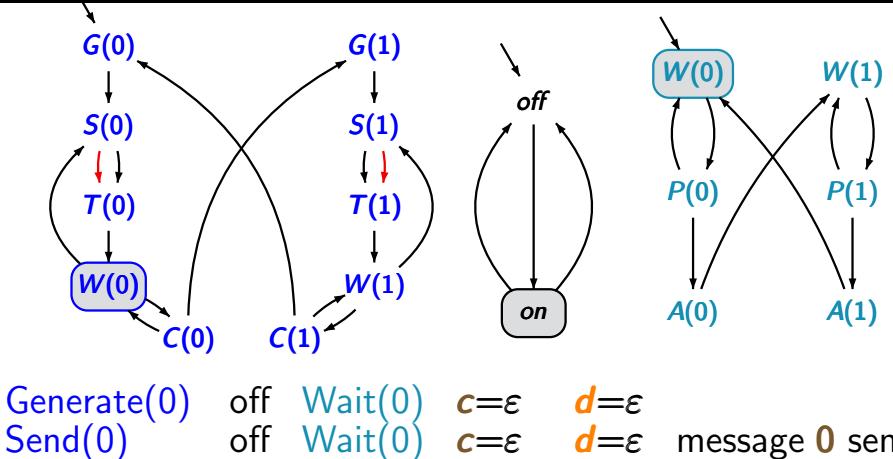

Timer on(0) off Wait(0)  $c=0$   $d=\varepsilon$ <br>Wait(0) on Wait(0)  $c=0$   $d=\varepsilon$ Wait(0) on Wait(0)  $c=0$   $d=\varepsilon$  timeout

off Wait(0)  $c = \varepsilon$   $d = \varepsilon$  message 0 sent<br>off Wait(0)  $c = 0$   $d = \varepsilon$ 

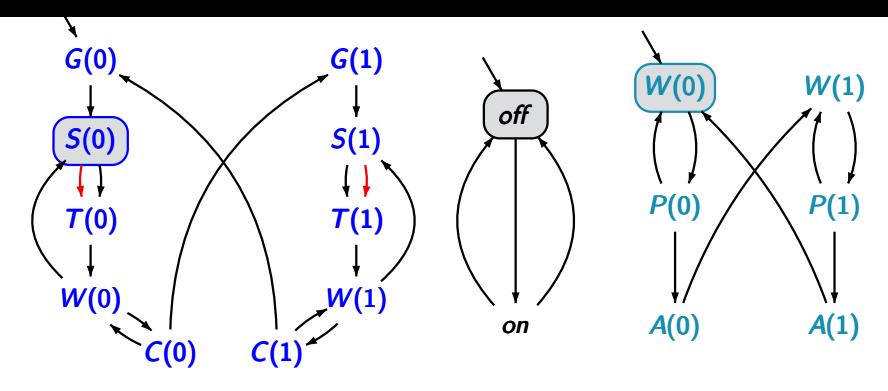

Generate(0) off Wait(0)  $c = \varepsilon$   $d = \varepsilon$ Timer on(0) off Wait(0)  $c=0$   $d=\varepsilon$ <br>Wait(0) on Wait(0)  $c=0$   $d=\varepsilon$ Wait(0) on Wait(0)  $c=0$   $d=\varepsilon$  timeout<br>Send(0) off Wait(0)  $c=0$   $d=\varepsilon$  $Send(0)$  off  $Wait(0)$   $c=0$ 

Send(0) off Wait(0)  $c = \varepsilon$   $d = \varepsilon$  message 0 sent<br>Timer\_on(0) off Wait(0)  $c = 0$   $d = \varepsilon$ 

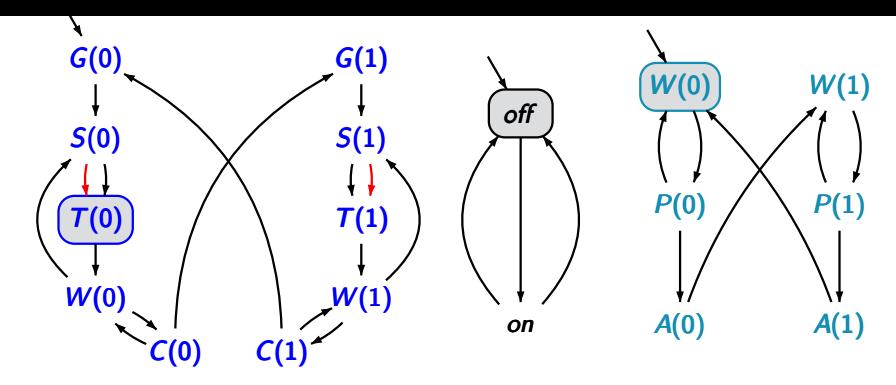

Generate(0) off  $Wait(0)$   $c = \varepsilon$   $d = \varepsilon$ Timer on(0) off Wait(0)  $c=0$ Wait(0) on Wait(0)  $c=0$   $d=\varepsilon$  timeout Send(0) off Wait(0)  $c=0$   $d=\varepsilon$  0 sent again<br>Timer\_on(0) off Wait(0)  $c=00$   $d=\varepsilon$ Timer\_on(0) off  $Wait(0)$   $c=00$ 

Send(0) off Wait(0)  $c = \varepsilon$   $d = \varepsilon$  message 0 sent<br>Timer\_on(0) off Wait(0)  $c = 0$   $d = \varepsilon$ 

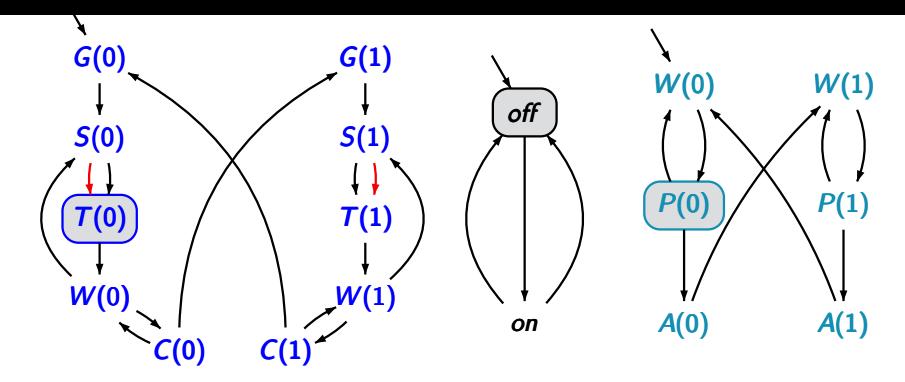

Generate(0) off  $Wait(0)$   $c = \varepsilon$   $d = \varepsilon$ Send(0) off Wait(0)  $c = \varepsilon$   $d = \varepsilon$  message 0 sent<br>Timer on(0) off Wait(0)  $c = 0$   $d = \varepsilon$ Timer\_on(0) off  $Wait(0)$   $c=0$ Wait(0) on Wait(0)  $c=0$   $d=\varepsilon$  timeout Send(0) off Wait(0)  $c=0$   $d=\varepsilon$  0 sent again<br>Timer\_on(0) off Wait(0)  $c=00$   $d=\varepsilon$ Timer\_on(0) off Wait(0)  $c=00$   $d=\varepsilon$ <br>Timer\_on(0) off Proc(0)  $c=0$   $d=\varepsilon$ 

- -

Timer on(0) off Proc(0)  $c=0$   $d=\varepsilon$  message received

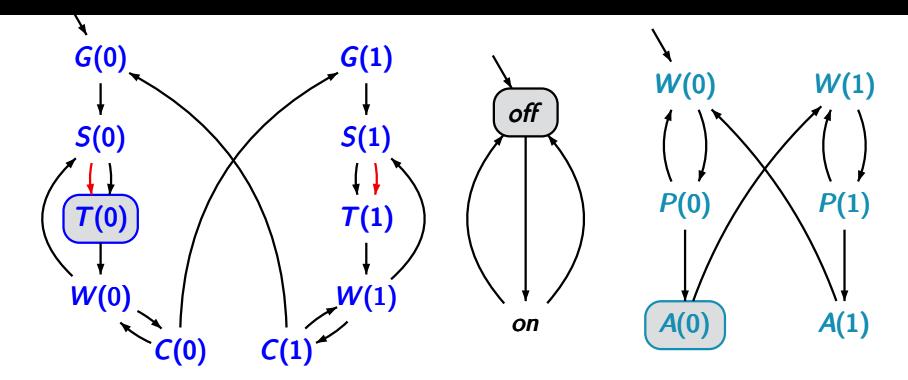

Generate(0) off  $Wait(0)$   $c = \varepsilon$   $d = \varepsilon$ Send(0) off Wait(0)  $c = \varepsilon$   $d = \varepsilon$  message 0 sent<br>Timer on(0) off Wait(0)  $c = 0$   $d = \varepsilon$ Timer\_on(0) off  $Wait(0)$   $c=0$   $d=\varepsilon$ Wait(0) on Wait(0)  $c=0$   $d=\varepsilon$  timeout Send(0) off Wait(0)  $c=0$   $d=\varepsilon$  0 sent again<br>Timer\_on(0) off Wait(0)  $c=00$   $d=\varepsilon$ Timer\_on(0) off Wait(0)  $c=00$   $d=\varepsilon$ <br>Timer\_on(0) off Proc(0)  $c=0$   $d=\varepsilon$ Timer\_on(0) off  $Ack(0)$   $c=0$   $d=\varepsilon$ 

- -

- -
- Timer on(0) off Proc(0)  $c=0$   $d=\varepsilon$  message received

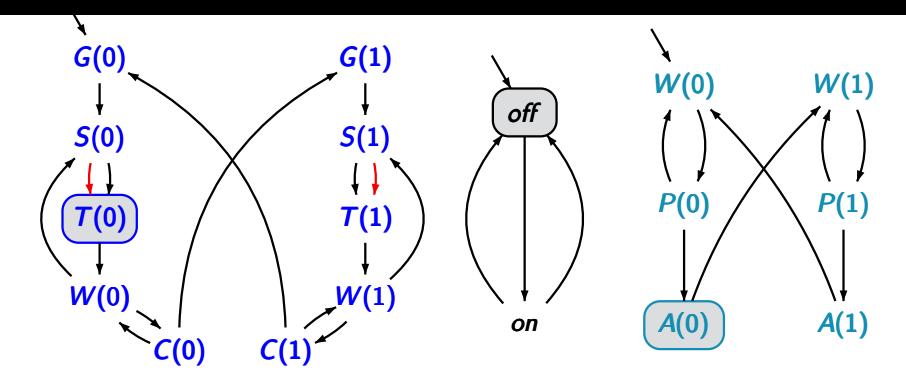

Generate(0) off  $Wait(0)$   $c = \varepsilon$   $d = \varepsilon$ Send(0) off Wait(0)  $c = \varepsilon$   $d = \varepsilon$  message 0 sent<br>Timer on(0) off Wait(0)  $c = 0$   $d = \varepsilon$ Timer\_on(0) off  $Wait(0)$   $c=0$   $d=\varepsilon$ Wait(0) on Wait(0)  $c=0$   $d=\varepsilon$  timeout Send(0) off Wait(0)  $c=0$   $d=\varepsilon$  0 sent again<br>Timer\_on(0) off Wait(0)  $c=00$   $d=\varepsilon$ Timer\_on(0) off Wait(0)  $c=00$   $d=\varepsilon$ <br>Timer\_on(0) off Proc(0)  $c=0$   $d=\varepsilon$ 

- -
- Timer on(0) off Proc(0)  $c=0$   $d=\varepsilon$  message received Timer on(0) off  $Ack(0)$   $c=0$   $d=\varepsilon$  send ack via d

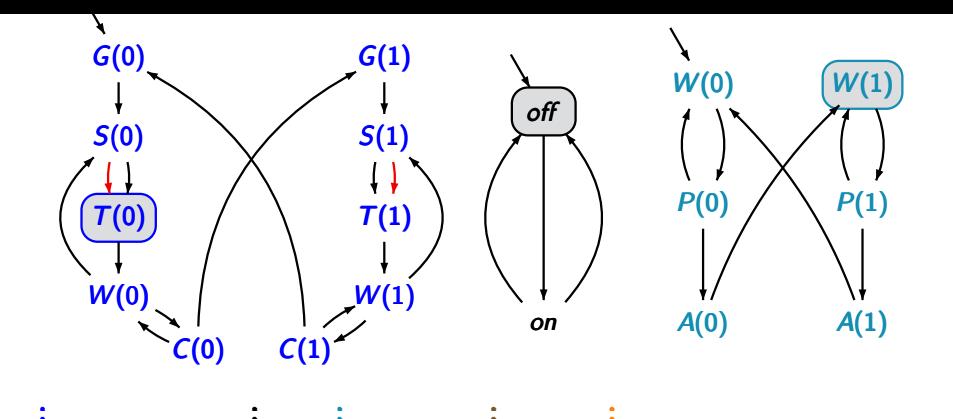

. . . . ... . Wait(0) on Wait(0)  $c=0$   $d=\varepsilon$  timeout<br>Send(0) off Wait(0)  $c=0$   $d=\varepsilon$  0 sent a Timer\_on(0) off Wait(0)  $c=00$   $d=\varepsilon$ <br>Timer\_on(0) off Proc(0)  $c=0$   $d=\varepsilon$ 

. . . . .  $\vdots$  : . . . . . off Wait(0)  $c=0$   $d=\varepsilon$  0 sent again<br>off Wait(0)  $c=00$   $d=\varepsilon$ 

. . . . . . .

. .

. .

. .

Timer\_on(0) off Proc(0)  $c=0$   $d=\varepsilon$  message received<br>Timer\_on(0) off Ack(0)  $c=0$   $d=\varepsilon$  send ack via d Timer\_on(0) off  $\text{Ack}(0)$   $c=0$   $d=\varepsilon$  send ack via d<br>Timer\_on(0) off Wait(1)  $c=0$   $d=0$  receiver change Timer on(0) off  $Wait(1)$   $c=0$   $d=0$  receiver changes its mode

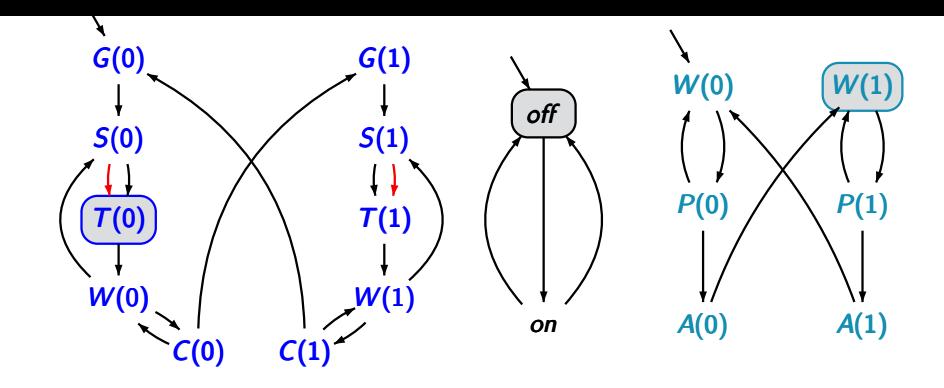

. . . . . . . . . . ... . . . . . . .  $\vdots$  : . . . . . . . . . . . . . . . . . . . .  $Timer\_on(0)$  off  $Wait(1)$   $c=0$   $d=0$ 

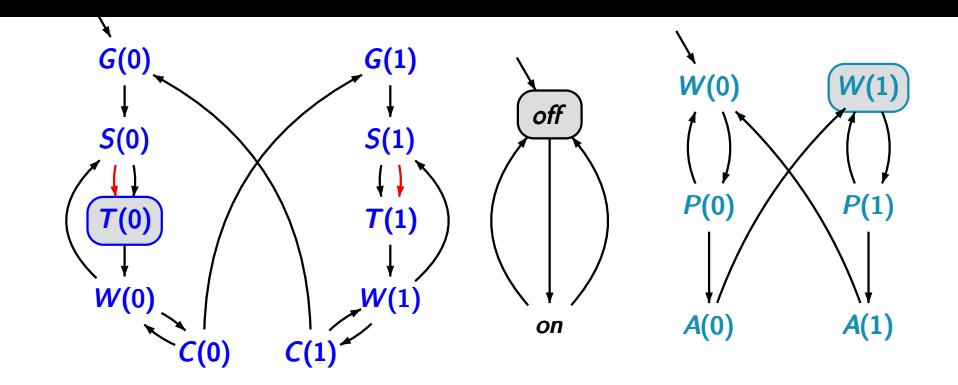

. . . . . . ... . . . . . . . .  $\vdots$  : . . . . . . . . . . . . . . .<br>. .<br>. . . . . . . . . . Timer\_on(0) off  $Wait(1)$   $c=0$   $d=0$  receiver reads the same message again

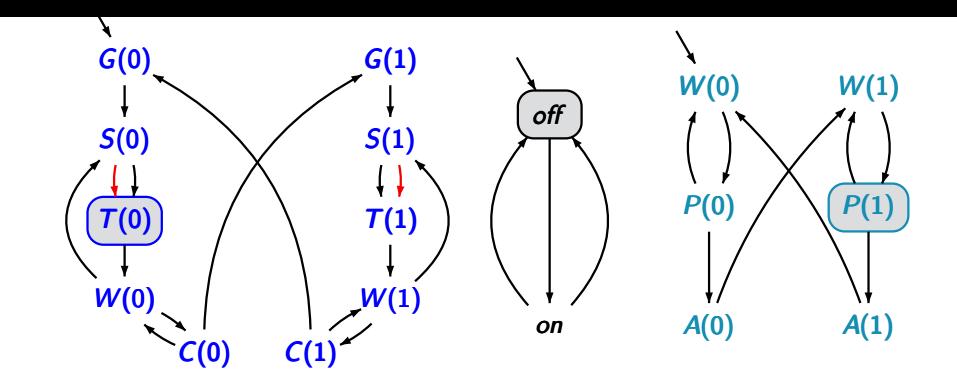

. . . . . . ... . . . . . . . .  $\vdots$  : . . . . . . . . . . . . . . .<br>. .<br>. . . . . . . . . . Timer\_on(0) off  $Wait(1)$   $c=0$   $d=0$  receiver reads the same message again Timer\_on(0) off Proc(1)  $c = \varepsilon$   $d=0$ 

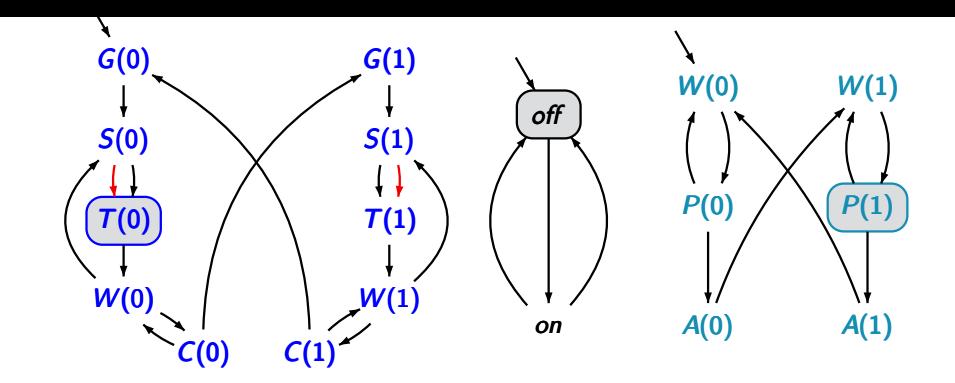

. . . . . . ... . . . . . . . .  $\vdots$  : . . . . . . . . . . . . . . .<br>. .<br>. . . . . . . . . . Timer on(0) off Wait(1)  $c=0$   $d=0$  receiver reads the same message again Timer\_on(0) off  $Proc(1)$   $c = \varepsilon$   $d = 0$  receiver discards the message

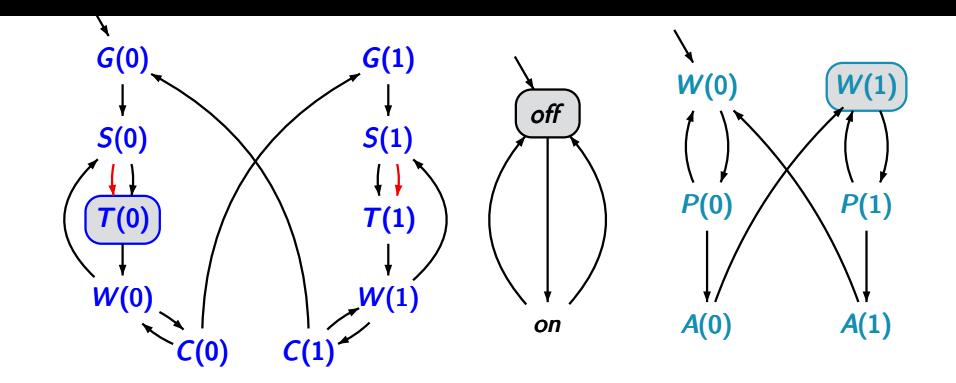

. . . . . . ... . . . . . . . .  $\vdots$  : . . . . . . . . . . . . . . .<br>. .<br>. . . . . . . . . . Timer on(0) off Wait(1)  $c=0$   $d=0$  receiver reads the same message again Timer\_on(0) off  $Proc(1)$   $c = \varepsilon$   $d = 0$  receiver discards the message Timer\_on(0) off  $Wait(1)$   $c = \varepsilon$   $d = 0$ 

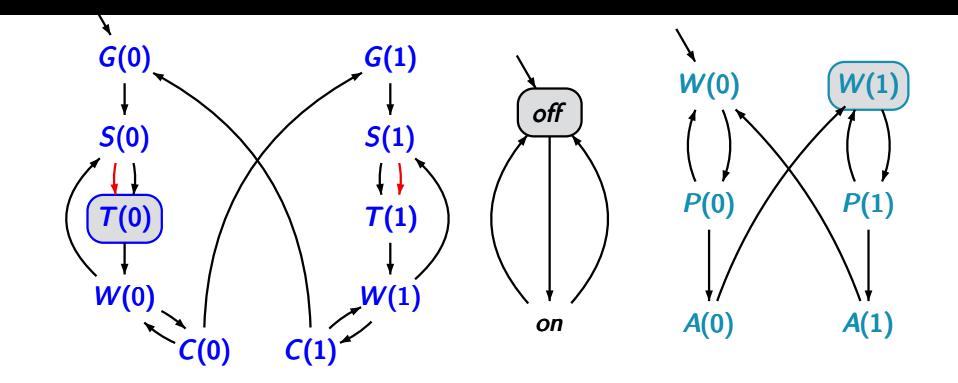

. . . . . . ... . . . . . . . .  $\vdots$  : . . . . . . . . . . . . . . .<br>. .<br>. . . . . . . . . . Timer\_on(0) off  $Wait(1)$   $c=0$   $d=0$  receiver reads the same message again Timer\_on(0) off  $Proc(1)$   $c = \varepsilon$   $d = 0$  receiver discards the message Timer\_on(0) off  $Wait(1)$   $c = \varepsilon$   $d = 0$ . .  $\vdots$   $\vdots$ . .  $:$   $:$ . .  $\vdots$  . . . . . . ...

### **Alternating bit protocol (ABP)** pc2.2-37c

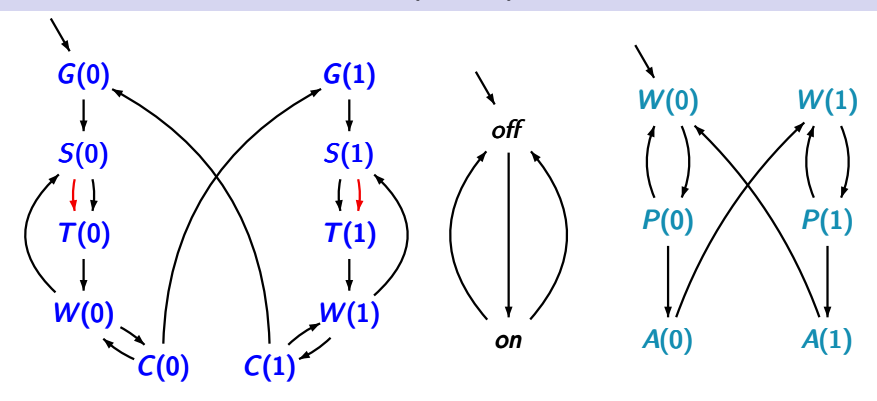

number of states in the TS:

 $10 \cdot 2 \cdot 6 \cdot \#$ channel evaluations

## **Alternating bit protocol (ABP)** pc2.2-37c

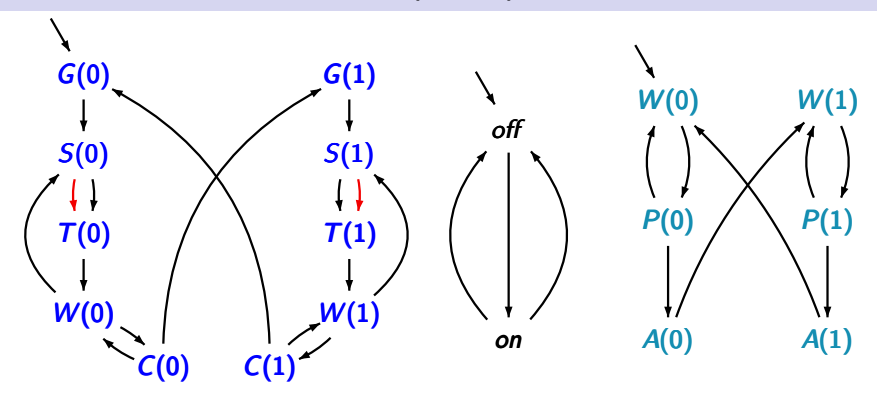

number of states in the TS:  $10 \cdot 2 \cdot 6 \cdot \#$ channel evaluations  $> 10^8$  for FIFOs with capacity 10

**example 39 and 1** and 1 and 1 and 1 and 1 and 1 and 1 and 1 and 1 and 1 and 1 and 1 and 1 and 1 and 1 and 1 and 1 and 1 and 1 and 1 and 1 and 1 and 1 and 1 and 1 and 1 and 1 and 1 and 1 and 1 and 1 and 1 and 1 and 1 and

- **example 39 and 1** and 1 and 1 and 1 and 1 and 1 and 1 and 1 and 1 and 1 and 1 and 1 and 1 and 1 and 1 and 1 and 1 and 1 and 1 and 1 and 1 and 1 and 1 and 1 and 1 and 1 and 1 and 1 and 1 and 1 and 1 and 1 and 1 and 1 and
- generalized sending instructions  $c!$ expr instead of  $c!$ v

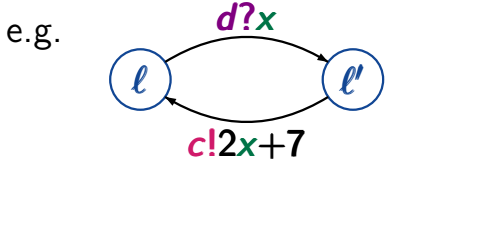

e.g.  $\frac{d?x}{dx}$ 

- **example 39 and 1** and 1 and 1 and 1 and 1 and 1 and 1 and 1 and 1 and 1 and 1 and 1 and 1 and 1 and 1 and 1 and 1 and 1 and 1 and 1 and 1 and 1 and 1 and 1 and 1 and 1 and 1 and 1 and 1 and 1 and 1 and 1 and 1 and 1 and
- generalized sending instructions *clexpr* instead of *clv*

 $c!2x+7$ <br>• communication as conditions  $\ell \stackrel{c?x:\alpha}{\longleftarrow} \ell'$ 

 $\ell$  ) ( $\ell'$ 

 $c!2x+7$ 

e.g.  $\frac{d?x}{dx}$ 

- **example 39 and 1** and 1 and 1 and 1 and 1 and 1 and 1 and 1 and 1 and 1 and 1 and 1 and 1 and 1 and 1 and 1 and 1 and 1 and 1 and 1 and 1 and 1 and 1 and 1 and 1 and 1 and 1 and 1 and 1 and 1 and 1 and 1 and 1 and 1 and
- generalized sending instructions  $c!$ expr instead of  $c!\nu$

 $c!2x+7$ <br>• communication as conditions  $\ell \stackrel{c?x:\alpha}{\longleftarrow} \ell'$ 

 $\ell$  ) ( $\ell'$ 

 $c!2x+7$ 

 $\rightarrow$  more compact TS-representations

- **example 39 and 1** and 1 and 1 and 1 and 1 and 1 and 1 and 1 and 1 and 1 and 1 and 1 and 1 and 1 and 1 and 1 and 1 and 1 and 1 and 1 and 1 and 1 and 1 and 1 and 1 and 1 and 1 and 1 and 1 and 1 and 1 and 1 and 1 and 1 and
- generalized sending instructions *clexpr* instead of *clv*
- generalized sending instructions **clexpr** inste<br>• communication as conditions  $\ell \stackrel{c?x:\alpha}{\longleftarrow} \ell'$
- open channel systems  $P_1 | \dots | P_n$ instead of *closed* channel systems  $[\mathcal{P}_1 | \dots | \mathcal{P}_n]$
# **Variants of channel systems**

- **example 39 and 1** and 1 and 1 and 1 and 1 and 1 and 1 and 1 and 1 and 1 and 1 and 1 and 1 and 1 and 1 and 1 and 1 and 1 and 1 and 1 and 1 and 1 and 1 and 1 and 1 and 1 and 1 and 1 and 1 and 1 and 1 and 1 and 1 and 1 and
- generalized sending instructions *clexpr* instead of *clv*
- generalized sending instructions **clexpr** inste<br>• communication as conditions  $\ell \stackrel{c?x:\alpha}{\longleftarrow} \ell'$
- open channel systems  $P_1 | \dots | P_n$ instead of *closed* channel systems  $[\mathcal{P}_1 | \dots | \mathcal{P}_n]$

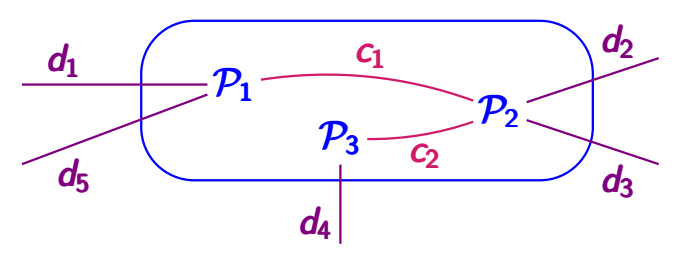

# (pure) interleaving for TS  $T_1$  |||  $T_2$

- only concurrency, no communication
- not applicable for competing systems

# (pure) interleaving for TS  $T_1$  |||  $T_2$

- only concurrency, no communication
- not applicable for competing systems

synchronous message passing for TS  $T_1 \parallel_{\text{Swn}} T_2$ 

- interleaving for concurrent actions
- synchronization via actions in  $Syn$

# (pure) interleaving for TS  $T_1$  |||  $T_2$

- only concurrency, no communication
- not applicable for competing systems

synchronous message passing for TS  $T_1 \parallel_{\text{Swn}} T_2$ 

- interleaving for concurrent actions
- synchronization via actions in  $Syn$

interleaving for program graphs  $P_1$  |||  $P_2$ 

- interleaving for concurrent actions
- communication via shared variables

# **Summary: parallel operators**

# (pure) interleaving for TS  $T_1$  |||  $T_2$

- only concurrency, no communication
- not applicable for competing systems

synchronous message passing for TS  $T_1 \parallel_{\text{Swn}} T_2$ 

- interleaving for concurrent actions
- synchronization via actions in  $Syn$

interleaving for program graphs  $P_1$  |||  $P_2$ 

- interleaving for concurrent actions
- communication via shared variables

*channel systems*: open  $P_1 | ... | P_n$  or closed  $[P_1 | ... | P_n]$ 

• interleaving, shared variables, message passing

# (pure) interleaving for TS  $T_1$  |||  $T_2$

• only concurrency, no communication

synchronous message passing for TS  $T_1 \parallel_{\text{Swn}} T_2$ 

 $\bullet$  interleaving, synchronization via actions in  $\mathsf{Syn}$ 

*interleaving* for program graphs  $P_1$  |||  $P_2$ 

• interleaving, shared variables

*channel systems*: open  $P_1 | ... | P_n$  or closed  $[P_1 | ... | P_n]$ 

- interleaving, shared variables
- synchronous and asynchronous message passing

# synchronous product for TS  $T_1 \otimes T_2$

• no interleaving, "pure" synchronization

# **Synchronous product** product product product

for parallel systems with fully synchronized processes

$$
\begin{array}{l}\nT_1 = (S_1, Act_1, \longrightarrow_1, ...) \nT_2 = (S_2, Act_2, \longrightarrow_2, ...) \end{array}
$$
} two TS

synchronous product:

 $T_1 \otimes T_2 = (S_1 \times S_2, Act, \longrightarrow, ...)$ 

# **Synchronous product** product

for parallel systems with fully synchronized processes

$$
\begin{array}{l}\nT_1 = (S_1, Act_1, \longrightarrow_1, ...) \nT_2 = (S_2, Act_2, \longrightarrow_2, ...) \end{array}
$$
} two TS

synchronous product:

$$
T_1 \otimes T_2 = (S_1 \times S_2, Act, \longrightarrow, ...)
$$

where the action set  $Act$  is given by a function

$$
Act_1\times Act_2 \longrightarrow Act, \quad (\alpha,\beta) \mapsto \alpha*\beta
$$

action name for the concurrent execution of  $\boldsymbol{\alpha}$  and  $\boldsymbol{\beta}$ 

# **Synchronous product** product

for parallel systems with fully synchronized processes

$$
\begin{array}{l}\nT_1 = (S_1, Act_1, \longrightarrow_1, ...) \nT_2 = (S_2, Act_2, \longrightarrow_2, ...) \end{array}
$$
} two TS

synchronous product:

$$
T_1 \otimes T_2 = (S_1 \times S_2, Act, \longrightarrow, ...)
$$

where the action set  $Act$  is given by a function

$$
Act_1\times Act_2 \longrightarrow Act, \quad (\alpha, \beta) \mapsto \alpha*\beta
$$

action name for the concurrent execution of  $\boldsymbol{\alpha}$  and  $\boldsymbol{\beta}$ 

if action names are irrelevant:  $Act_1 = Act_2 = Act = \{\tau\}$ 

# **Synchronous product** product

for parallel systems with fully synchronized processes

$$
\begin{array}{l}\nT_1 = (S_1, Act_1, \longrightarrow_1, ...) \nT_2 = (S_2, Act_2, \longrightarrow_2, ...) \end{array}
$$
} two TS

synchronous product:

$$
T_1 \otimes T_2 = (S_1 \times S_2, Act, \longrightarrow, ...)
$$

transition relation  $→$ :

$$
\frac{s_1 \stackrel{\alpha}{\longrightarrow}_1 s_1' \land s_2 \stackrel{\beta}{\longrightarrow}_2 s_2'}{\langle s_1, s_2 \rangle \stackrel{\alpha * \beta}{\longrightarrow} \langle s_1', s_2' \rangle}
$$

#### **Synchronous product for composing circuits**

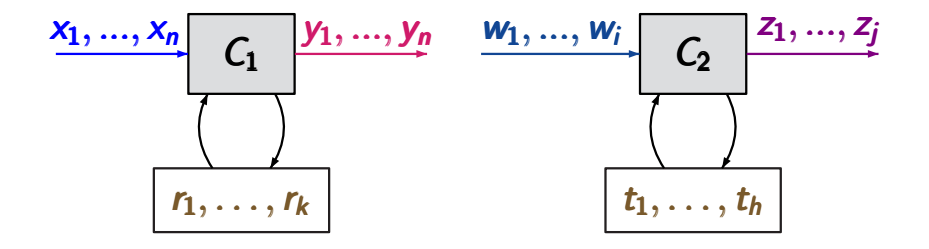

#### 2 sequential circuits

#### **Synchronous product for composing circuits**

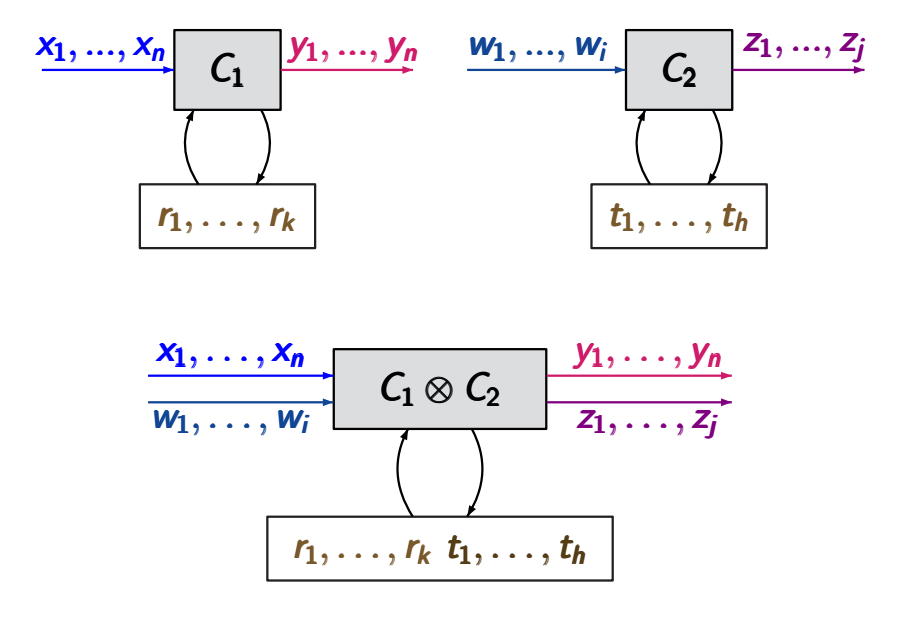

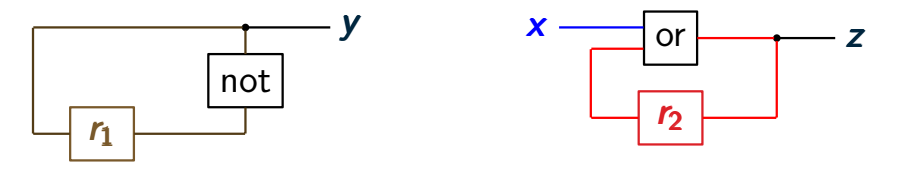

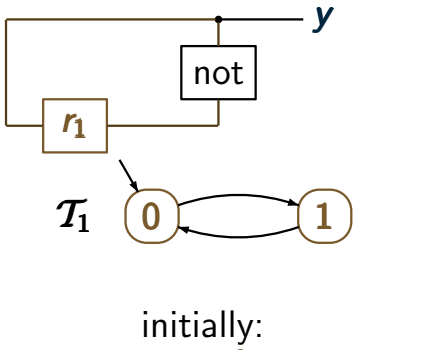

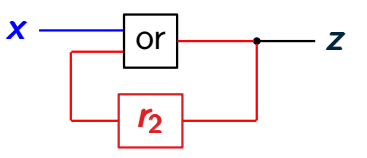

 $r_1 = 0$ 

## transition function:  $\delta_{r_1} = \neg r_1$

#### **Synchronous product: example**

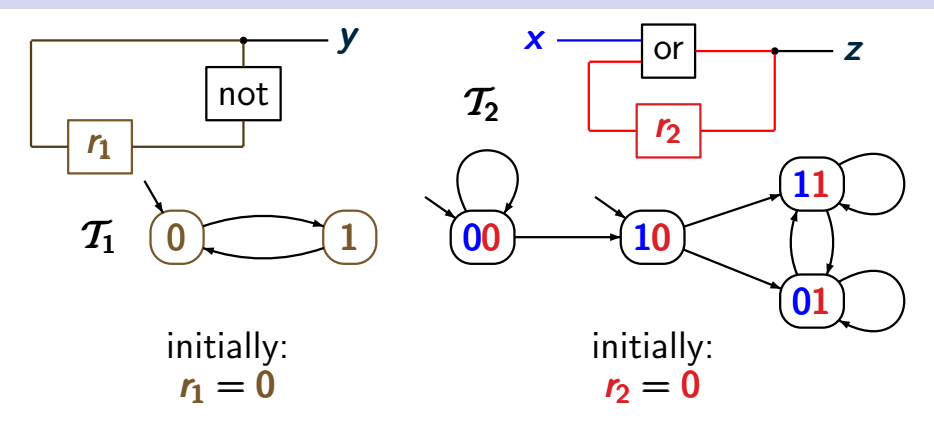

transition function:  $\delta_{r_1} = \neg r_1$ 

transition function:  $\delta_{r_2} = r_2 \vee x$ 

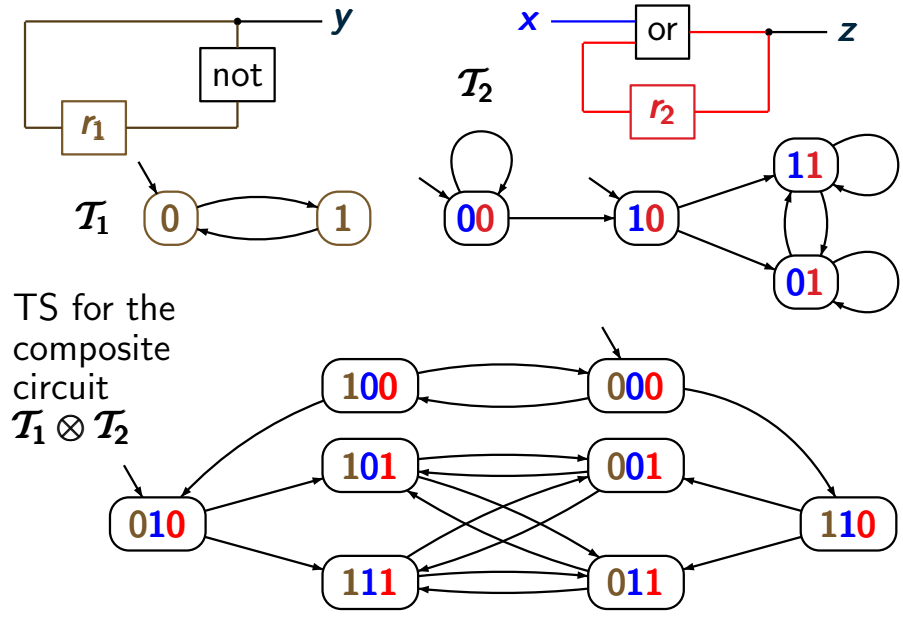

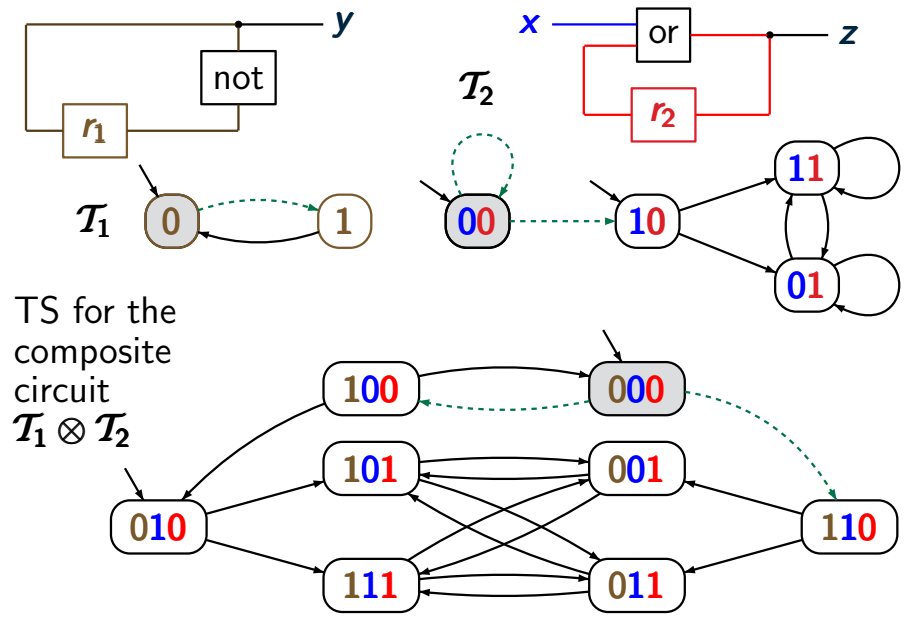

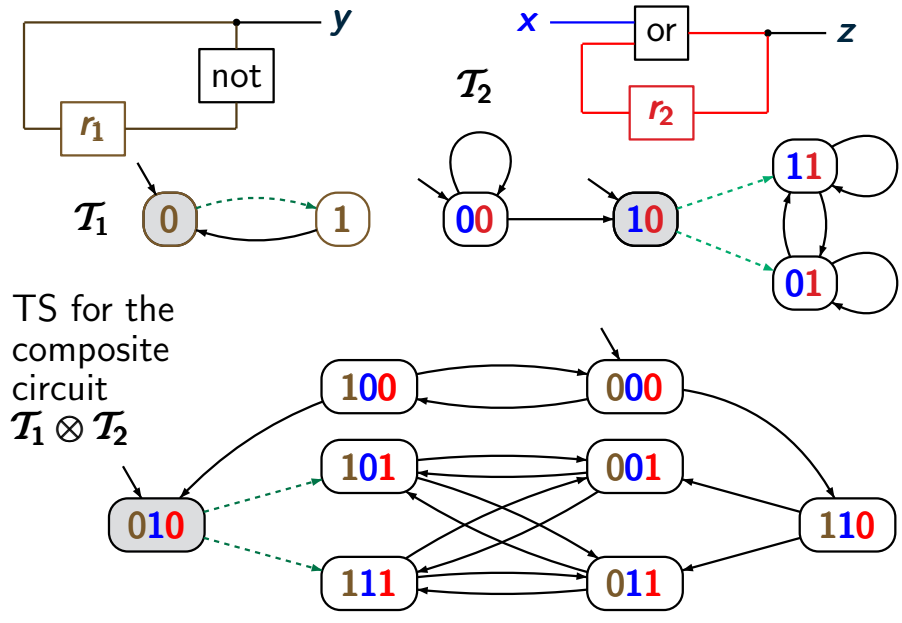

## **State explosion problem profession problem**

- infinite for systems with
	- ∗ variables of infinite domains, e.g., N
	- ∗ infinite data structures, e.g., stacks, queues, lists,...

- infinite for systems with
	- ∗ variables of infinite domains, e.g., N
	- ∗ infinite data structures, e.g., stacks, queues, lists,...
- if finite exponential growth in

- infinite for systems with
	- ∗ variables of infinite domains, e.g., N
	- ∗ infinite data structures, e.g., stacks, queues, lists,...
- if finite exponential growth in
	- ∗ number of parallel components, e.g., state space of  $T_1 \parallel ... \parallel T_n$  is  $S_1 \times ... \times S_n$

- infinite for systems with
	- ∗ variables of infinite domains, e.g., N
	- ∗ infinite data structures, e.g., stacks, queues, lists,...
- if finite exponential growth in
	- ∗ number of parallel components, e.g., state space of  $T_1 \parallel ... \parallel T_n$  is  $S_1 \times ... \times S_n$
	- ∗ number of variables and channels

TS for reactive systems can be enormously large

- infinite for systems with
	- ∗ variables of infinite domains, e.g., N
	- ∗ infinite data structures, e.g., stacks, queues, lists,...
- if finite exponential growth in
	- ∗ number of parallel components, e.g., state space of  $T_1 \parallel ... \parallel T_n$  is  $S_1 \times ... \times S_n$ ∗ number of variables and channels

e.g., for channel systems: size of the state space is  $|Loc_1| \cdot ... \cdot |Loc_n| \cdot \prod_{v \in V} |Dom(x)| \cdot \prod_{v \in C} |Dom(c)|^{cap(c)}$ x∈Var x∈Var x∈Var c∈Chan c∈Chan cChan

### **Model checking** provided by  $P_{C2.2-43}$

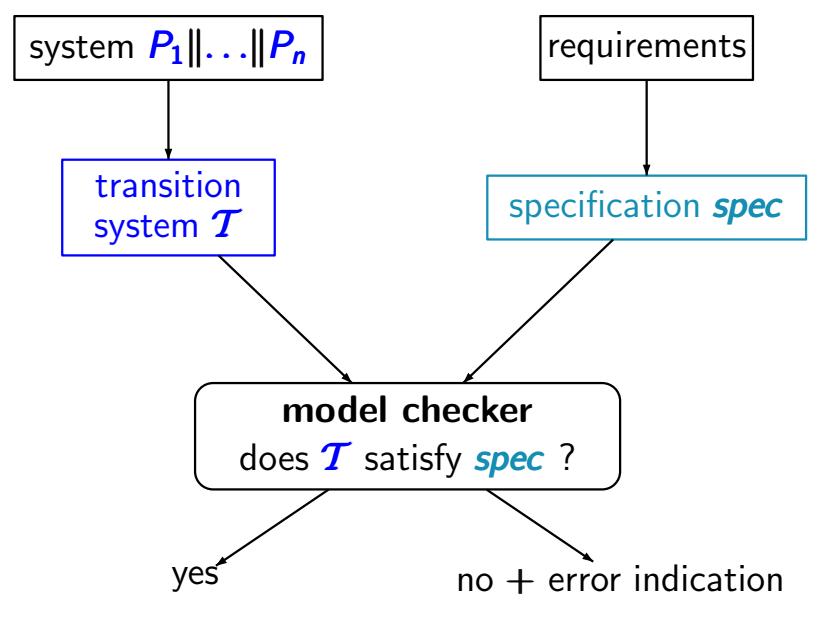

## **Model checking** provided by  $P_{C2.2-43}$

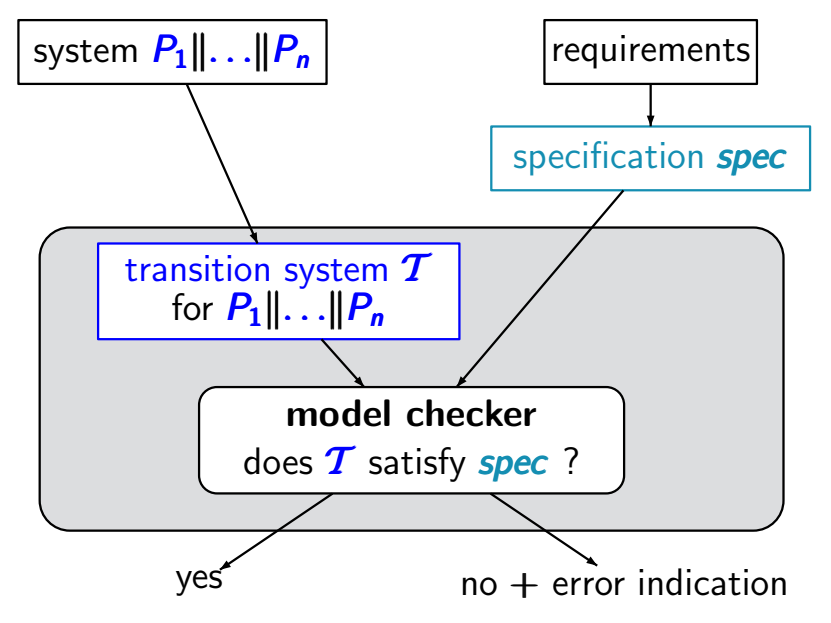

## **Model checking** provided by  $P_{C2.2-43}$

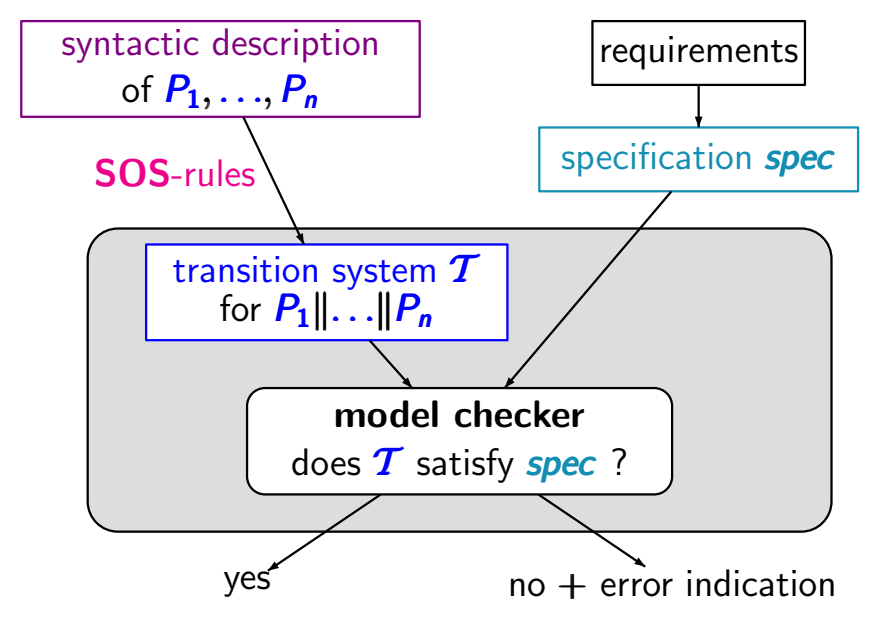